# Package 'SEMgraph'

July 22, 2024

<span id="page-0-0"></span>Title Network Analysis and Causal Inference Through Structural Equation Modeling

Version 1.2.2

Date 2024-07-07

Description Estimate networks and causal relationships in complex systems through Structural Equation Modeling. This package also includes functions to import, weight, manipulate, and fit biological network models within the Structural Equation Modeling framework proposed in Grassi M, Palluzzi F, Tarantino B (2022) [<doi:10.1093/bioinformatics/btac567>](https://doi.org/10.1093/bioinformatics/btac567).

URL <https://github.com/fernandoPalluzzi/SEMgraph>

**Depends** igraph ( $>= 1.6.0$ ), lavaan ( $>= 0.6-1$ ), R ( $>= 4.0$ )

Imports aspect, boot, corpcor, dagitty, flip, gdata, ggm, glasso, glmnet, graph, mgcv, mvtnorm, pbapply, protoclust, RBGL, Rgraphviz

License GPL-3

LazyData true

Encoding UTF-8

NeedsCompilation no

RoxygenNote 7.3.1

Maintainer Barbara Tarantino <barbara.tarantino01@universitadipavia.it>

Repository CRAN

Author Mario Grassi [aut], Fernando Palluzzi [aut], Barbara Tarantino [aut, cre]

Date/Publication 2024-07-22 06:50:02 UTC

# **Contents**

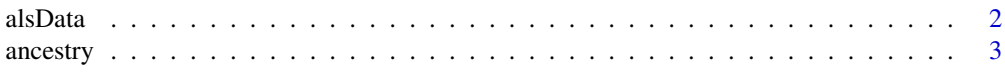

<span id="page-1-0"></span>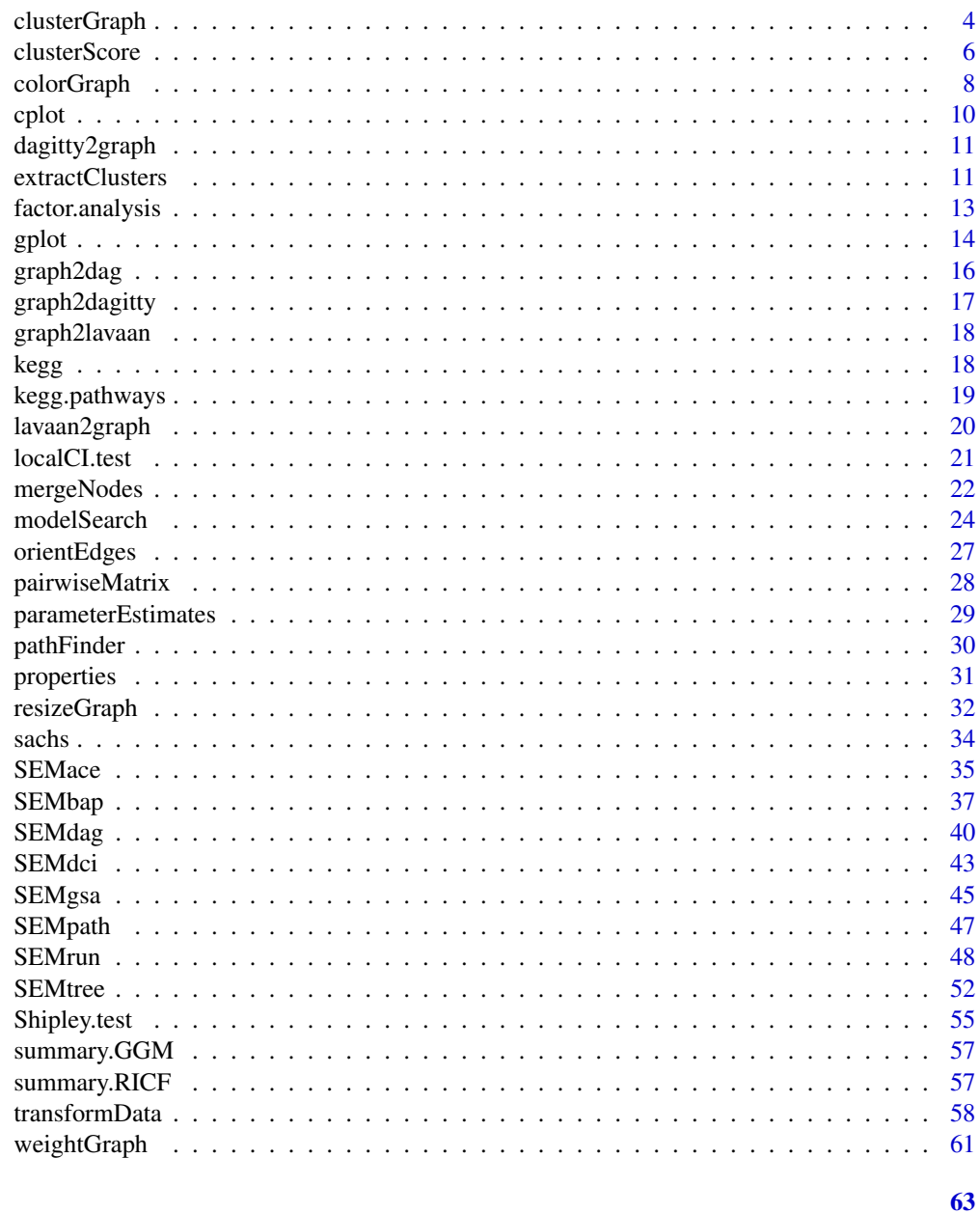

# **Index**

alsData

Amyotrophic Lateral Sclerosis (ALS) dataset

# Description

Expression profiling through high-throughput sequencing (RNA-seq) of 139 ALS patients and 21 healthy controls (HCs), from Tam et al. (2019).

#### <span id="page-2-0"></span>ancestry 3

#### Usage

alsData

#### Format

alsData is a list of 4 objects:

- 1. "graph", ALS graph as the largest connected component of the "Amyotrophic lateral sclerosis (ALS)" pathway from KEGG database;
- 2. "exprs", a matrix of 160 rows (subjects) and 318 columns (genes) extracted from the original 17695. This subset includes genes from KEGG pathways, needed to run SEMgraph examples. Raw data from the GEO dataset GSE124439 (Tam et al., 2019) were pre-processed applying batch effect correction, using the sva R package (Leek et al., 2012), to remove data production center and brain area biases. Using multidimensional scaling-based clustering, ALS-specific and an HC-specific clusters were generated. Misclassified samples were blacklisted and removed from the current dataset;
- 3. "group", a binary group vector of 139 ALS subjects (1) and 21 healthy controls (0);
- 4. "details", a data.frame reporting information about included and blacklisted samples.

#### Source

<https://www.ncbi.nlm.nih.gov/geo/query/acc.cgi?acc=GSE124439>

#### References

Tam OH, Rozhkov NV, Shaw R, Kim D et al. (2019). Postmortem Cortex Samples Identify Distinct Molecular Subtypes of ALS: Retrotransposon Activation, Oxidative Stress, and Activated Glia. Cell Repprts, 29(5):1164-1177.e5. <https://doi.org/10.1016/j.celrep.2019.09.066>

Jeffrey T. Leek, W. Evan Johnson, Hilary S. Parker, Andrew E. Jaffe, and John D. Storey (2012). The sva package for removing batch effects and other unwanted variation in high-throughput experiments. Bioinformatics. Mar 15; 28(6): 882-883. <https://doi.org/10.1093/bioinformatics/bts034>

#### Examples

alsData\$graph dim(alsData\$exprs) table(alsData\$group)

ancestry *Node ancestry utilities*

#### **Description**

Get ancestry for a collection of nodes in a graph. These functions are wrappers for the original SEMID R package.

#### <span id="page-3-0"></span>Usage

```
ancestors(g, nodes)
descendants(g, nodes)
parents(g, nodes)
siblings(g, nodes)
```
#### Arguments

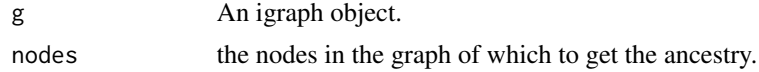

### Value

a sorted vector of nodes.

### References

Rina Foygel Barber, Mathias Drton and Luca Weihs (2019). SEMID: Identifiability of Linear Structural Equation Models. R package version 0.3.2. <https://CRAN.R-project.org/package=SEMID/>

### Examples

```
# Get all ancestors
an <- V(sachs$graph)[ancestors(sachs$graph, "Erk")]; an
# Get parents
pa <- V(sachs$graph)[parents(sachs$graph, "PKC")]; pa
# Get descendants
de <- V(sachs$graph)[descendants(sachs$graph, "PKA")]; de
# Get siblings
sib <- V(sachs$graph)[siblings(sachs$graph, "PIP3")]; sib
```
<span id="page-3-1"></span>clusterGraph *Topological graph clustering*

### Description

Topological graph clustering methods.

#### Usage

```
clusterGraph(graph, type = "wtc", HM = "none", size = 5, verbose = FALSE, \ldots)
```
### <span id="page-4-0"></span>clusterGraph 5

### Arguments

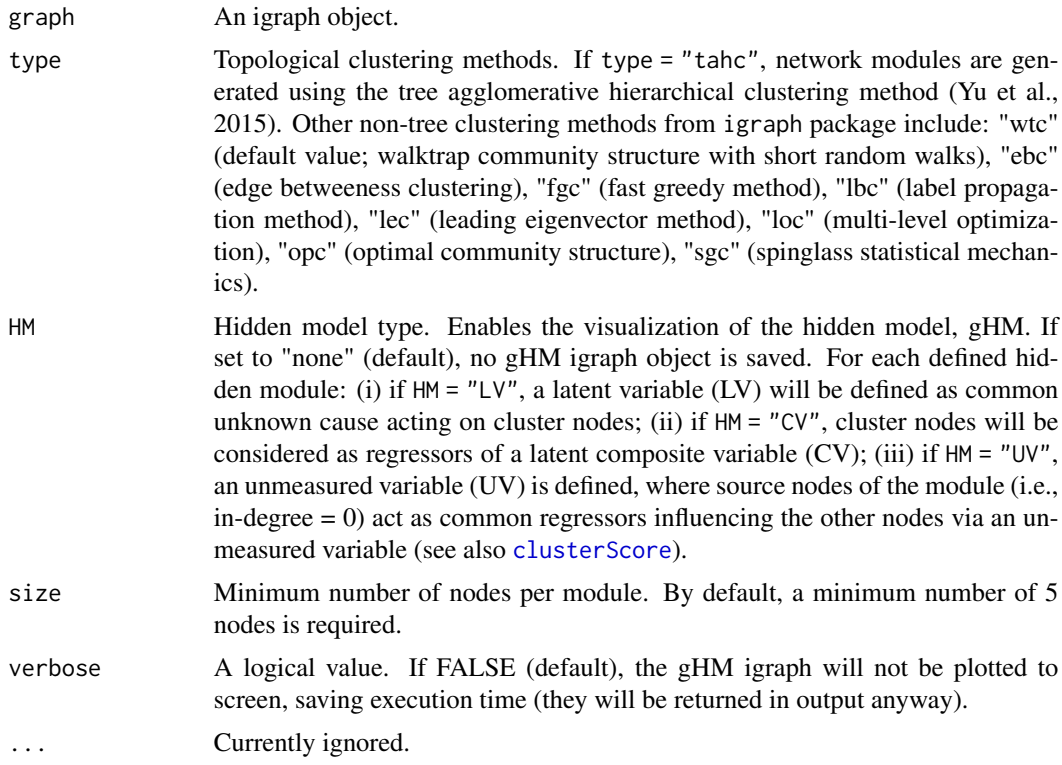

### Value

If HM is not "none" a list of 2 objects is returned:

- 1. "gHM", subgraph containing hidden modules as an igraph object;
- 2. "membership", cluster membership vector for each node.

If HM is "none", only the cluster membership vector is returned.

#### Author(s)

Mario Grassi <mario.grassi@unipv.it>

### References

Fortunato S, Hric D. Community detection in networks: A user guide (2016). Phys Rep; 659: 1-44. <https://dx.doi.org/10.1016/j.physrep.2016.09.002>

Yu M, Hillebrand A, Tewarie P, Meier J, van Dijk B, Van Mieghem P, Stam CJ (2015). Hierarchical clustering in minimum spanning trees. Chaos 25(2): 023107. <https://doi.org/10.1063/1.4908014>

### See Also

[clusterScore](#page-5-1), [cplot](#page-9-1)

### Examples

```
# Clustering ALS graph with WTC method and LV model
G <- properties(alsData$graph)[[1]]
clv <- clusterGraph(graph = G, type = "wtc", HM = "LV")
gplot(clv$gHM, 1 = "fdp")table(clv$membership)
```
<span id="page-5-1"></span>clusterScore *Module scoring*

### Description

Generate factor scores, principal component scores, or projection scores of latent, composite, and unmeasured variable modules, respectively, and fit them with an exogenous group effect.

### Usage

```
clusterScore(
  graph,
  data,
  group,
  HM = "LV",type = "wtc",
  size = 5,
  verbose = FALSE,
  ...
)
```
#### Arguments

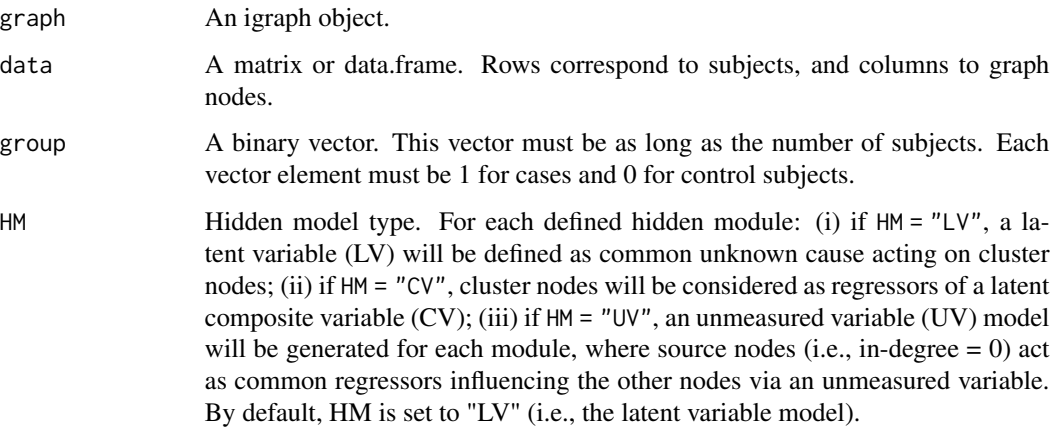

<span id="page-5-0"></span>

#### <span id="page-6-0"></span>clusterScore 7 and 2008 and 2008 and 2008 and 2008 and 2008 and 2008 and 2008 and 2008 and 2008 and 2008 and 20

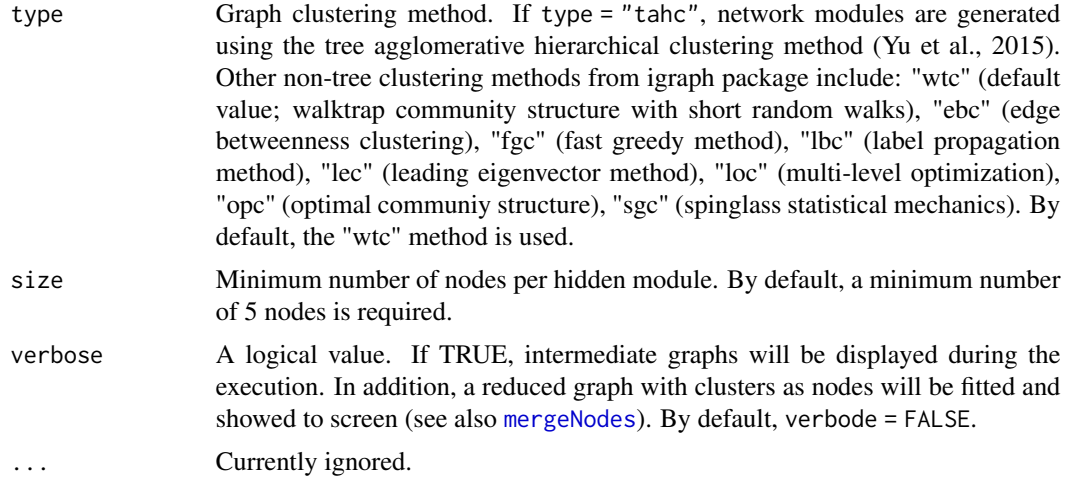

### Value

A list of 3 objects:

- 1. "fit", hidden module fitting as a lavaan object;
- 2. "membership", hidden module nodes membership; [clusterGraph](#page-3-1) function;
- 3. "dataHM", data matrix with cluster scores in first columns.

#### Author(s)

Mario Grassi <mario.grassi@unipv.it>

### References

Grassi M, Palluzzi F, Tarantino B (2022). SEMgraph: An R Package for Causal Network Analysis of High-Throughput Data with Structural Equation Models. Bioinformatics, 38 (20), 4829–4830 <https://doi.org/10.1093/bioinformatics/btac567>

### See Also

See [clusterGraph](#page-3-1) and [cplot](#page-9-1) for graph clustering.

### Examples

```
# Nonparanormal(npn) transformation
als.npn <- transformData(alsData$exprs)$data
C <- clusterScore(graph = alsData$graph, data = als.npn,
                 group = alsData$group,
                 HM = "LV",type = "wtc",
                 verbose = FALSE)
summary(C$fit)
head(C$dataHM)
```
<span id="page-7-0"></span>table(C\$membership)

### colorGraph *Vertex and edge graph coloring on the base of fitting*

### Description

Add vertex and edge color attributes to an igraph object, based on a fitting results data.frame generated by [SEMrun](#page-47-1).

### Usage

```
colorGraph(
 est,
 graph,
 group,
 method = "none",
 alpha = 0.05,
  vcolor = c("lightblue", "white", "pink"),
  ecolor = c("royalblue3", "gray50", "red2"),
 ewidth = c(1, 2),
  ...
\mathcal{L}
```
### Arguments

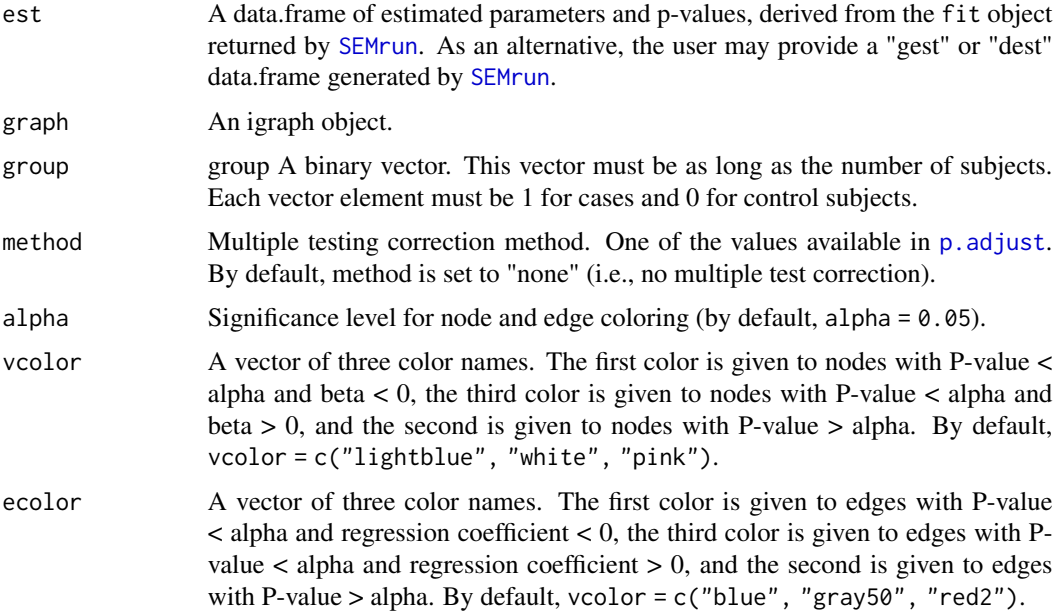

### colorGraph 9

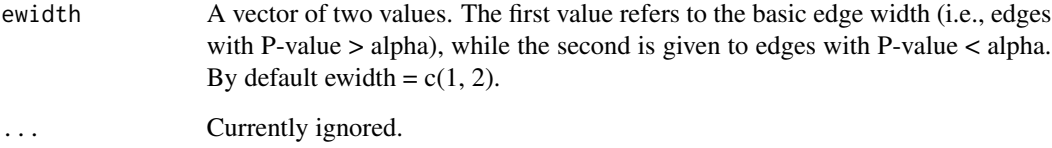

### Value

An igraph object with vertex and edge color and width attributes.

### Author(s)

Mario Grassi <mario.grassi@unipv.it>

### Examples

```
# Model fitting: node perturbation
sem1 <- SEMrun(graph = alsData$graph, data = alsData$exprs,
               group = alsData$group,
               fit = 1)
est1 <- parameterEstimates(sem1$fit)
# Model fitting: edge perturbation
sem2 <- SEMrun(graph = alsData$graph, data = alsData$exprs,
               group = alsData$group,
               fit = 2)
est20 <- subset(parameterEstimates(sem2$fit), group == 1)[, -c(4, 5)]
est21 <- subset(parameterEstimates(sem2$fit), group == 2)[, -c(4, 5)]
# Graphs
g <- alsData$graph
x <- alsData$group
old.par <- par(no.readonly = TRUE)
par(mfrow=c(2,2), mar=rep(1,4))gplot(colorGraph(est = est1, g, group = x, method = "BH"),
      main = "vertex differences")
gplot(colorGraph(est = sem2$dest, g, group = NULL),
      main = "edge differences")
gplot(colorGraph(est = est20, g, group = NULL),
      main = "edges for group = 0")
gplot(colorGraph(est = est21, g, group = NULL),
      main = "edges for group = 1")
par(old.par)
```
<span id="page-9-1"></span><span id="page-9-0"></span>

### Description

Map groups of nodes onto an input graph, based on a membership vector.

#### Usage

```
cplot(graph, membership, l = layout.auto, map = FALSE, verbose = FALSE, ...)
```
### Arguments

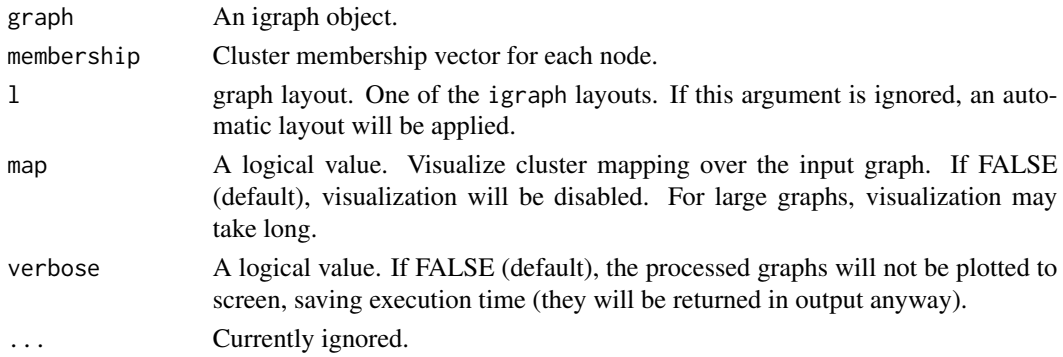

### Value

The list of clusters and cluster mapping as igraph objects.

#### Author(s)

Mario Grassi <mario.grassi@unipv.it>

### See Also

[clusterGraph](#page-3-1), [clusterScore](#page-5-1)

### Examples

# Clustering ALS graph with WTC method G <- alsData\$graph membership <- clusterGraph(graph = G, type = "wtc") cplot(G, membership, map = TRUE, verbose = FALSE) cplot(G, membership, map = FALSE, verbose = TRUE) # The list of cluster graphs ! cg <- cplot(G, membership); cg

<span id="page-10-0"></span>

### Description

Convert a dagitty object to a igraph object.

#### Usage

```
dagitty2graph(dagi, verbose = FALSE, ...)
```
### Arguments

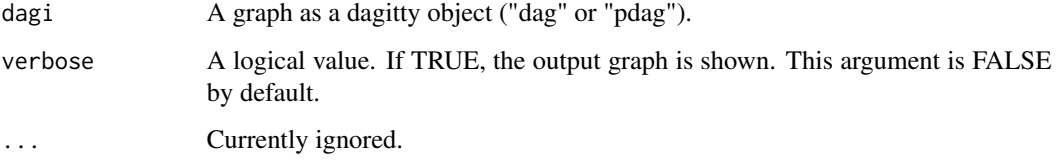

### Value

An igraph object.

### Author(s)

Mario Grassi <mario.grassi@unipv.it>

### Examples

```
# Conversion from igraph to dagitty (and viceversa)
dagi <- graph2dagitty(sachs$graph, verbose = TRUE)
graph <- dagitty2graph(dagi, verbose = TRUE)
```
extractClusters *Cluster extraction utility*

### Description

Extract and fit clusters from an input graph.

### Usage

```
extractClusters(
 graph,
 data,
 group = NULL,
 membership = NULL,
 map = FALSE,verbose = FALSE,
  ...
)
```
### Arguments

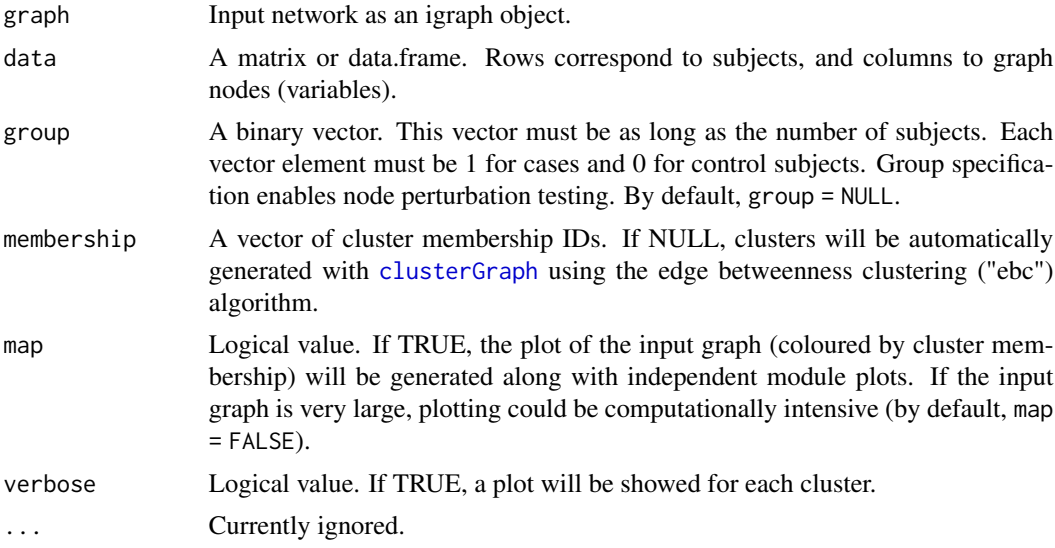

### Value

A list of 3 objects:

- 1. "clusters", list of clusters as igraph objects;
- 2. "fit", list of fitting results for each cluster as a lavaan object;
- 3. "dfc", data.frame of summary results.

### Author(s)

Fernando Palluzzi <fernando.palluzzi@gmail.com>

### Examples

```
# Nonparanormal(npn) transformation
als.npn <- transformData(alsData$exprs)$data
```
<span id="page-11-0"></span>

### <span id="page-12-0"></span>factor.analysis 13

```
adjdata <- SEMbap(alsData$graph, als.npn)$data
# Clusters creation
clusters <- extractClusters(alsData$graph, adjdata, alsData$group)
print(clusters$dfc)
head(parameterEstimates(clusters$fit$HM1))
head(parameterEstimates(clusters$fit$HM2))
head(parameterEstimates(clusters$fit$HM4))
gplot(clusters$clusters$HM2)
# Map cluster on the input graph
g <- alsData$graph
c <- clusters$clusters$HM2
V(g)$color <- ifelse(V(g)$name %in% V(c)$name, "gold", "white")
gplot(g)
```
factor.analysis *Factor analysis for high dimensional data*

#### Description

Wrapper for Factor Analysis with potentially high dimensional variables implement in the "cate" R package (Author: Jingshu Wang [aut], Qingyuan Zhao [aut, cre] Maintainer: Qingyuan Zhao <qz280@cam.ac.uk>) that is optimized for the high dimensional problem where the number of samples n is less than the number of variables p.

#### Usage

factor.analysis( $Y$ ,  $r = 1$ , method = "pc")

#### Arguments

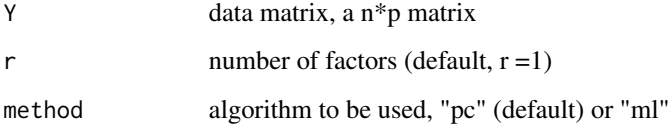

### Details

The two methods extracted from "cate" are quasi-maximum likelihood (ml), and principal component analysis (pc). The ml is iteratively solved the EM algorithm using the PCA solution as the initial value. See Bai and Li (2012) for more details.

### Value

a list of objects

Gamma estimated factor loadings

Z estimated latent factors

Sigma estimated noise variance matrix

### References

Jushan Bai and Kunpeng Li (2012). Statistical Analysis of Factor Models of High Dimension. The Annals of Statistics, 40 (1), 436-465 <https://doi.org/10.1214/11-AOS966>

Jingshu Wang and Qingyuan Zhao (2020). cate: High Dimensional Factor Analysis and Confounder Adjusted Testing and Estimation. R package version 1.1.1. <https://CRAN.R-project.org/package=cate>

### Examples

```
# Nonparanormal(npn) transformation
als.npn <- transformData(alsData$exprs)$data
```

```
## pc
pc <- factor.analysis(Y = als.npn, r = 2, method = "pc")
head(pc$Gamma)
head(pc$Z)
head(pc$Sigma)
## ml
ml \le factor.analysis(Y = als.npn, r = 2, method = "ml")
head(ml$Gamma)
head(ml$Z)
head(ml$Sigma)
```
gplot *Graph plotting with renderGraph*

#### Description

Wrapper for function renderGraph of the R package Rgraphwiz.

#### Usage

```
gplot(
 graph,
  l = "dot".main = "",cex.main = 1,
  font.main = 1,
```
<span id="page-13-0"></span>

gplot the state of the state of the state of the state of the state of the state of the state of the state of the state of the state of the state of the state of the state of the state of the state of the state of the stat

```
color.txt = "black",
 fontsize = 16,
 cex = 0.6,
 shape = "circle",
 color = "gray70",1ty = 1,1wd = 1,w = "auto",h = "auto",psize = 80,...
\mathcal{L}
```
### Arguments

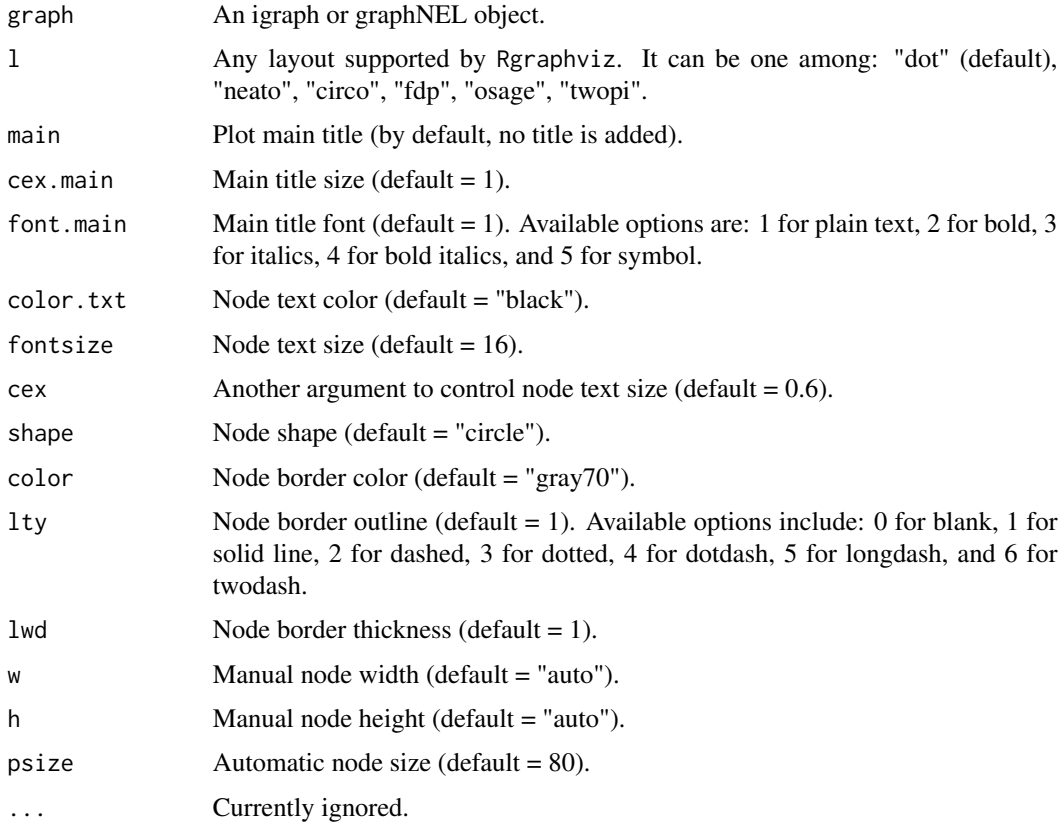

## Value

gplot returns invisibly the graph object produced by Rgraphviz

### Author(s)

Mario Grassi <mario.grassi@unipv.it>

#### Examples

```
gplot(sachs$graph, main = "input graph")
sem <- SEMrun(sachs$graph, sachs$pkc)
gplot(sem$graph, main = "output graph")
```
<span id="page-15-1"></span>graph2dag *Convert directed graphs to directed acyclic graphs (DAGs)*

### Description

Remove cycles and bidirected edges from a directed graph.

#### Usage

```
graph2dag(graph, data, bap = FALSE, time-limit = Inf, ...)
```
### Arguments

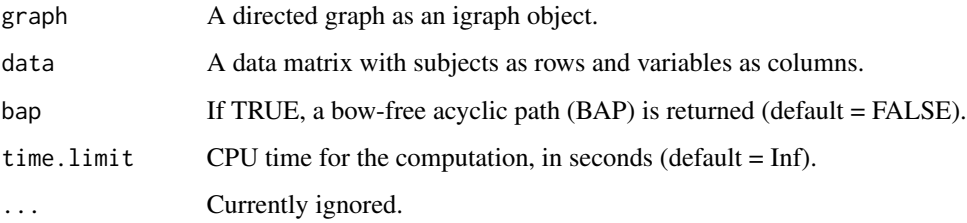

#### Details

The conversion is performed firstly by removing bidirected edges and then the data matrix is used to compute edge P-values, through marginal correlation testing (see [weightGraph](#page-60-1), r-to-z method). When a cycle is detected, the edge with highest P-value is removed, breaking the cycle. If the bap argument is TRUE, a BAP is generated merging the output DAG and the bidirected edges from the input graph.

### Value

A DAG as an igraph object.

#### Author(s)

Mario Grassi <mario.grassi@unipv.it>

<span id="page-15-0"></span>

### <span id="page-16-0"></span>graph2dagitty 17

### Examples

```
dag <- graph2dag(graph = sachs$graph, data = log(sachs$pkc))
old.par <- par(no.readonly = TRUE)
par(mfrow=c(1,2), mar=rep(1, 4))
gplot(sachs$graph, main = "Input graph")
gplot(dag, main = "Output DAG")
par(old.par)
```
graph2dagitty *Graph conversion from igraph to dagitty*

### Description

Convert an igraph object to a dagitty object.

### Usage

```
graph2dagitty(graph, graphType = "dag", verbose = FALSE, ...)
```
### Arguments

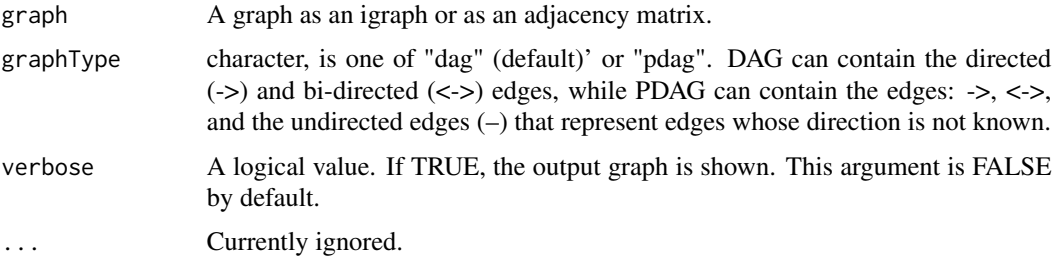

### Value

A dagitty object.

### Author(s)

Mario Grassi <mario.grassi@unipv.it>

### Examples

```
# Graph as an igraph object to dagitty object
G <- graph2dagitty(sachs$graph)
plot(dagitty::graphLayout(G))
```
<span id="page-17-0"></span>

### Description

Convert an igraph object to a model (lavaan syntax).

### Usage

graph2lavaan(graph, nodes = V(graph)\$name, ...)

### Arguments

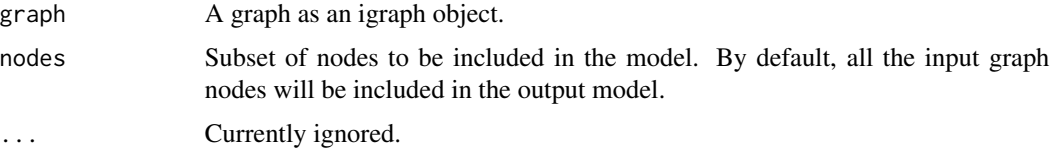

### Value

A model in lavaan syntax.

### Author(s)

Mario Grassi <mario.grassi@unipv.it>

### Examples

```
# Graph (igraph object) to structural model in lavaan syntax
model <- graph2lavaan(sachs$graph)
cat(model, "\n")
```
kegg *KEGG interactome*

### Description

Interactome generated by merging KEGG pathways extracted using the ROntoTools R package (update: November, 2021).

#### Usage

kegg

### <span id="page-18-0"></span>kegg.pathways 19

#### Format

"kegg" is an igraph network object of 5143 nodes and 43734 edges (40424 directed and  $3310/2 =$ 1655 bidirected) corresponding to the union of 227 KEGG pathways.

#### Source

<https://www.genome.jp/kegg/>

#### References

Kanehisa M, Goto S (1999). KEGG: kyoto encyclopedia of genes and genomes. Nucleic Acid Research 28(1): 27-30. <https://doi.org/10.1093/nar/27.1.29>

Calin Voichita, Sahar Ansari and Sorin Draghici (2023). ROntoTools: R Onto-Tools suite. R package version 2.30.0.

### Examples

```
# KEGG graph
summary(kegg)
```

```
# KEGG degrees of freedom
vcount(kegg)*(vcount(kegg) - 1)/2 - ecount(kegg)
```
kegg.pathways *KEGG pathways*

#### Description

KEGG pathways extracted using the ROntoTools R package (update: February, 2024).

#### Usage

kegg.pathways

#### Format

"kegg.pathways" is a list of 227 igraph objects corresponding to the KEGG pathways.

#### Source

<https://www.genome.jp/kegg/>

### References

Kanehisa M, Goto S (1999). KEGG: kyoto encyclopedia of genes and genomes. Nucleic Acid Research 28(1): 27-30. <https://doi.org/10.1093/nar/27.1.29>

Calin Voichita, Sahar Ansari and Sorin Draghici (2023). ROntoTools: R Onto-Tools suite. R package version 2.30.0.

### Examples

```
library(igraph)
# KEGG pathways
names(kegg.pathways)
i<-which(names(kegg.pathways)=="Type II diabetes mellitus");i
ig<- kegg.pathways[[i]]
summary(ig)
V(ig)$name
E(ig)$weight
gplot(ig, l="fdp", psize=50, main=names(kegg.pathways[i]))
```
lavaan2graph *lavaan model to graph*

### Description

Convert a model, specified using lavaan syntax, to an igraph object.

#### Usage

```
lavaan2graph(model, directed = TRUE, psi = TRUE, verbose = FALSE, ...)
```
### Arguments

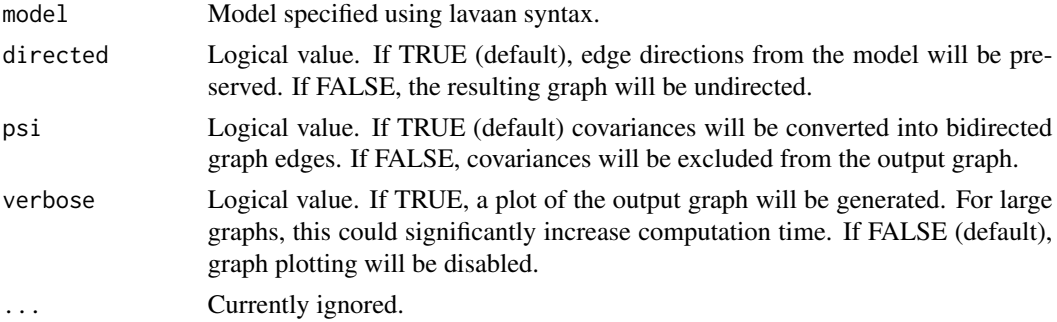

### Value

An igraph object.

### Author(s)

Mario Grassi <mario.grassi@unipv.it>

<span id="page-19-0"></span>

#### <span id="page-20-0"></span>localCI.test 21

#### Examples

# Writing path diagram in lavaan syntax

```
model<-"
#path model
Jnk \sim PKA + PKCP38 \sim PKA + PKCAkt ~ PKA + PIP3
Erk ~ PKA + Mek
Mek ~ PKA + PKC + Raf
Raf \sim PKA + PKCPKC ~ PIP2 + Plcg
PIP2 ~ PIP3 + Plcg
Plcg ~ PIP3
#(co)variances
PKA ~~ PIP3
"
# Graph with covariances
G0 <- lavaan2graph(model, psi = TRUE)
plot(G0, layout = layout.circle)
# Graph without covariances
G1 <- lavaan2graph(model, psi = FALSE)
plot(G1, layout = layout.circle)
```
localCI.test *Conditional Independence (CI) local tests of an acyclic graph*

### Description

P-values of one minimal testable implication (with the smallest possible conditioning set) is returned per missing edge given an acyclic graph (DAG or BAP) using the function [impliedConditionalIndependencies](#page-0-0) plus the function [localTests](#page-0-0) from package dagitty. Without assuming any particular dependence structure, the p-values of every CI test, in a DAG (BAP), is then combined using the Bonferroni's statistic in an overall test of the fitted model,  $B = K^* min(p_1,...,pK)$ , as reviewed in Vovk & Wang (2020).

### Usage

localCI.test(graph, data, bap = FALSE, limit = 100, verbose = TRUE, ...)

#### Arguments

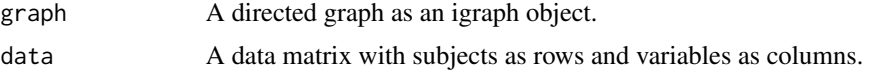

<span id="page-21-0"></span>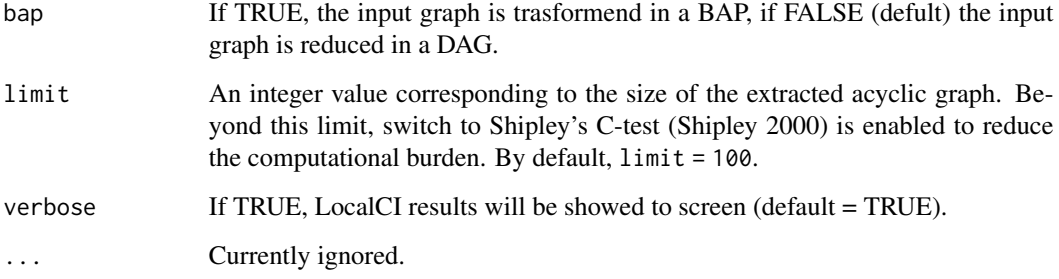

### Value

A list of three objects: (i) "dag": the DAG used to perform the localCI test (ii) "msep": the list of all m-separation tests over missing edges in the input graph and (iii) "mtest":the overall Bonferroni's P-value.

#### Author(s)

Mario Grassi <mario.grassi@unipv.it>

### References

Vovk V, Wang R (2020). Combining p-values via averaging. Biometrika 107(4): 791-808. <https://doi.org/10.1093/biomet/as

Shipley B (2000). A new inferential test for path models based on DAGs. Structural Equation Modeling, 7(2): 206-218. <https://doi.org/10.1207/S15328007SEM0702\_4>

#### Examples

```
# Nonparanormal(npn) transformation
als.npn <- transformData(alsData$exprs)$data
sem <- SEMrun(alsData$graph, als.npn)
B_test <- localCI.test(sem$graph, als.npn, verbose = TRUE)
```
<span id="page-21-1"></span>mergeNodes *Graph nodes merging by a membership attribute*

### Description

Merge groups of graph nodes using hierarchical clustering with prototypes derived from [protoclust](#page-0-0) or custom membership attribute (e.g., cluster membership derived from [clusterGraph](#page-3-1)).

### mergeNodes 23

### Usage

```
mergeNodes(
 graph,
  data,
 h = 0.5,
 membership = NULL,
 HM = NULL,verbose = FALSE,
  ...
)
```
### Arguments

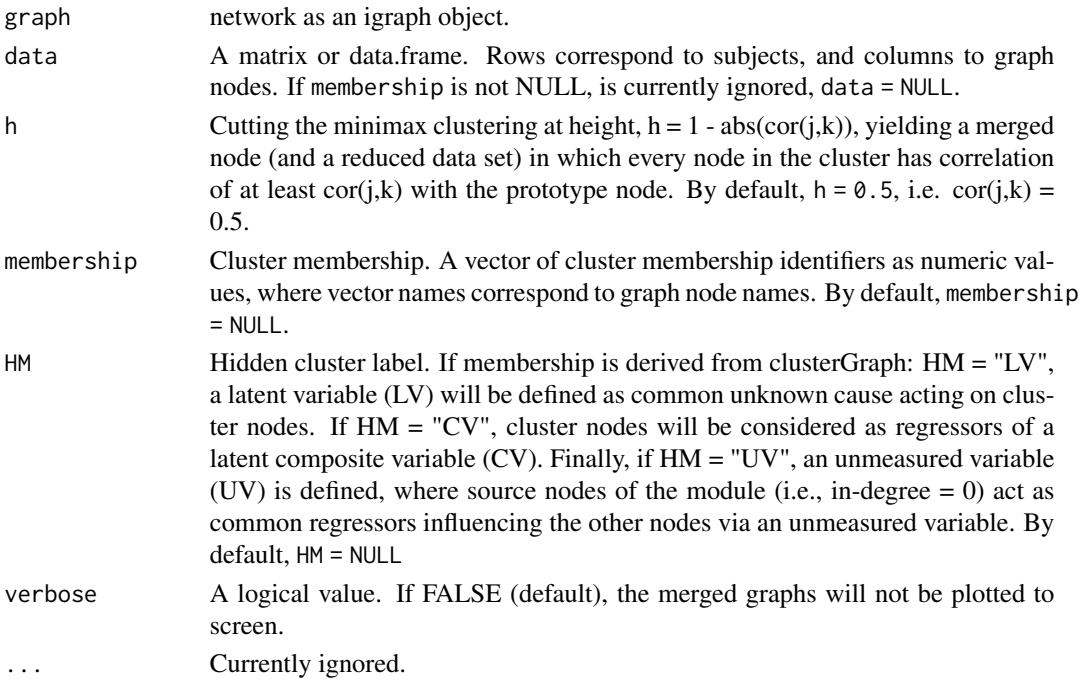

### Details

Hierarchical clustering with prototypes (or Minmax linkage) is unique in naturally associating a node (the prototypes) with every interior node of the dendogram. Thus, for each merge we have a single representative data point for the resulting cluster (Bien, Tibshirani, 2011). These prototypes can be used to greatly enhance the interpretability of merging nodes and data reduction for SEM fitting.

#### Value

A list of 2 objects is returned:

- 1. "gLM", A graph with merged nodes as an igraph object;
- 2. "membership", cluster membership vector for each node.

#### <span id="page-23-0"></span>Author(s)

Mario Grassi <mario.grassi@unipv.it>

#### References

Bien J, Tibshirani R (2011). Hierarchical Clustering With Prototypes via Minimax Linkage. Journal of the American Statistical Association 106(495): 1075-1084. <doi:10.1198/jasa.2011.tm10183>

### See Also

[clusterGraph](#page-3-1)

#### Examples

```
# Gene memberships with prototypes with h=0.5
G <- properties(alsData$graph)[[1]]
M \leq m mergeNodes(G, data = alsData$exprs, h = 0.5, verbose=TRUE)
# Gene memberships with EBC method and size=10
m \le - clusterGraph(G, type = "ebc", size = 10)
M <- mergeNodes(G, membership = m, HM = "LV", verbose=TRUE)
# Gene memberships defined by user
c1 <- c("5894", "5576", "5567", "572", "598")
c2 <- c("6788", "84152", "2915", "836", "5530")
c3 \leq -c("5603", "6300", "1432", "5600")m \leq c(rep(1,5), rep(2,5), rep(3,4))
names(m) \leq c(c1, c2, c3)M <- mergeNodes(G, membership = m, HM = "CV", verbose=TRUE)
```
<span id="page-23-1"></span>modelSearch *Optimal model search strategies*

### Description

Four model search strategies are implemented combining SEMdag(), SEMbap(), and resizeGraph() functions. All strategies estimate a new graph by 1) adjusting (BAP deconfounding) the the data matrix and 2) re-sizing the output DAG.

#### Usage

```
modelSearch(
  graph,
  data,
 gnet = NULL,
 d = 2,
  search = "basic",
```
### <span id="page-24-0"></span>modelSearch 25

```
beta = 0,
method = "BH",
alpha = 0.05,
verbose = FALSE,
...
```
# Arguments

)

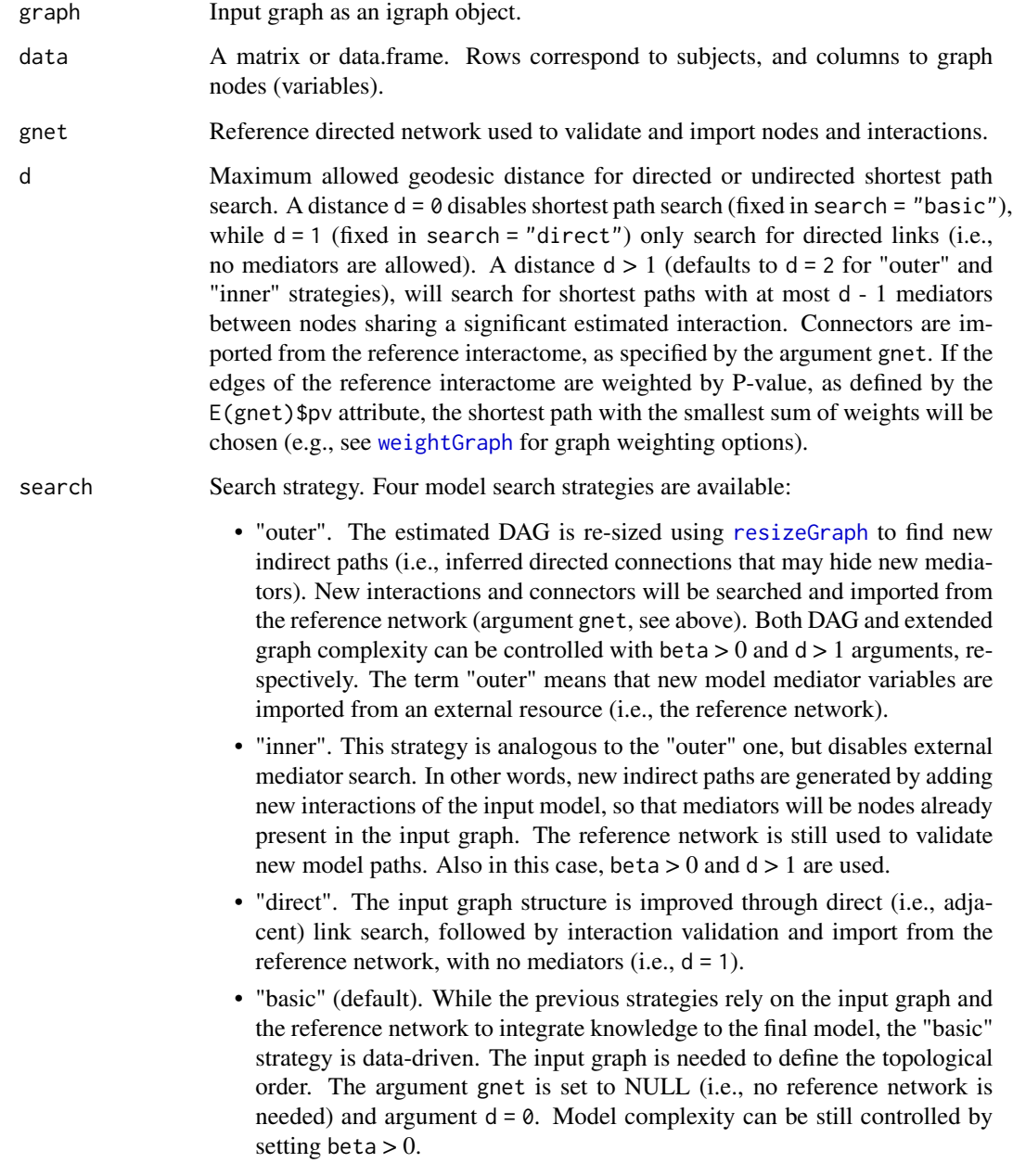

<span id="page-25-0"></span>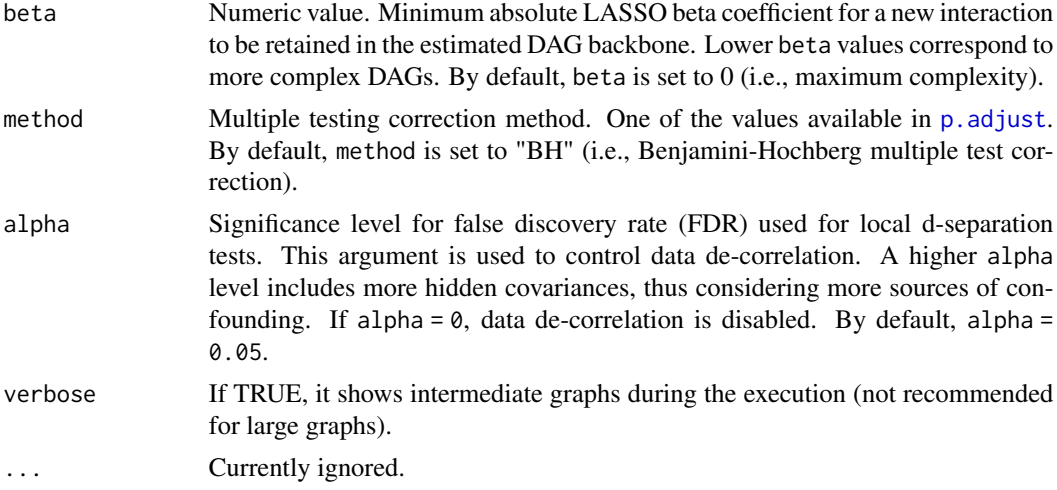

### Details

Search strategies can be ordered by decreasing conservativeness respect to the input graph, as: "direct", "inner", "outer", and "basic". The first three strategies are knowledge-based, since they require an input graph and a reference network, together with data, for knowledge-assisted model improvement. The last one does not require any reference and the output model structure will be data-driven. Output model complexity can be limited using arguments d and beta. While d is fixed to 0 or 1 in "basic" or "direct", respectively; we suggest starting with  $d = 2$  (only one mediator) for the other two strategies. For knowledge-based strategies, we suggest to to start with beta  $= 0$ . Then, beta can be relaxed  $(0 to < 0.1)$  to improve model fitting, if needed. Since data-driven models can be complex, we suggest to start from beta  $= 0$  when using the "basic" strategy. The beta value can be relaxed until a good model fit is obtained. Argument alpha determines the extent of data adjustment: lower alpha values for FDR correction correspond to a smaller number of significant confounding factors, hence a weaker correction (default alpha = 0.05).

#### Value

The output model as well as the adjusted dataset are returned as a list of 2 objects:

- "graph", the output model as an igraph object;
- "data", the adjusted dataset.

#### Author(s)

Mario Grassi <mario.grassi@unipv.it>

#### Examples

# Comparison among different model estimation strategies

# Nonparanormal(npn) transformation als.npn <- transformData(alsData\$exprs)\$data

### <span id="page-26-0"></span>orientEdges 27

```
# Models estimation
m1 <- modelSearch(graph = alsData$graph, data = als.npn, gnet = kegg,
      search = "direct", beta = 0, alpha = 0.05)
m2 <- modelSearch(graph = alsData$graph, data = als.npn, gnet = kegg,
      d = 2, search = "inner", beta = 0, alpha = 0.05)
m3 <- modelSearch(graph = alsData$graph, data = als.npn, gnet = kegg,
      d = 2, search = "outer", beta = 0, alpha = 0.05)
m4 <- modelSearch(graph = alsData$graph, data = als.npn, gnet = NULL,
      search = "basic", beta = 0.1, alpha = 0.05)
# Graphs
#old.par <- par(no.readonly = TRUE)
#par(mfrow=c(2,2), mar= rep(1,4))
gplot(m1$graph, main = "direct graph")
gplot(m2$graph, main = "inner graph")
gplot(m3$graph, main = "outer graph")
gplot(m4$graph, main = "basic graph")
#par(old.par)
```
<span id="page-26-1"></span>

orientEdges *Assign edge orientation of an undirected graph*

### Description

Assign edge orientation of an undirected graph through a given reference directed graph. The vertex (color) and edge (color, width and weight) attributes of the input undirected graph are preserved in the output directed graph.

#### Usage

```
orientEdges(ug, dg, ...)
```
#### Arguments

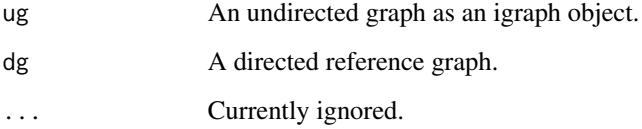

### Value

A directed graph as an igraph object.

### Examples

```
# Graphs definition
G0 <- as.undirected(sachs$graph)
# Reference graph-based orientation
G1 <- orientEdges(ug = G0, dg = sachs$graph)
# Graphs plotting
old.par <- par(no.readonly = TRUE)
par(mfrow=c(1,2), mar=rep(2,4))plot(G0, layout=layout.circle, main = "Input undirected graph")
plot(G1, layout=layout.circle, main = "Output directed graph")
par(old.par)
```
pairwiseMatrix *Pairwise plotting of multivariate data*

### Description

Display a pairwise scatter plot of two datasets for a random selection of variables. If the second dataset is not given, the function displays a histogram with normal curve superposition.

#### Usage

```
pairwiseMatrix(x, y = NULL, size = nrow(x), r = 4, c = 4, ...)
```
#### Arguments

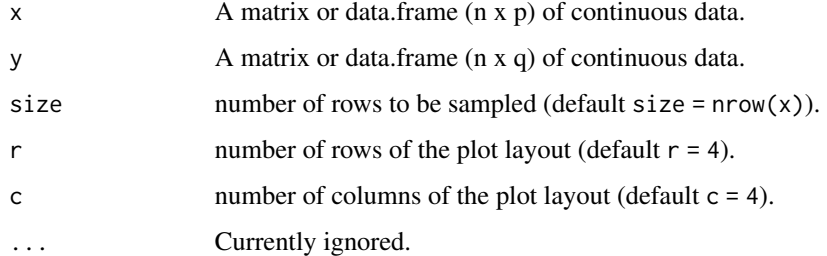

#### Value

No return value

#### Author(s)

Mario Grassi <mario.grassi@unipv.it>

<span id="page-27-0"></span>

### <span id="page-28-0"></span>parameterEstimates 29

### Examples

```
adjdata <- SEMbap(sachs$graph, log(sachs$pkc))$data
rawdata <- log(sachs$pkc)
pairwiseMatrix(adjdata, rawdata, size = 1000)
```
parameterEstimates *Parameter Estimates of a fitted SEM*

### Description

Wrapper of the lavaan parameterEstimates() function for RICF and CGGM algorithms

### Usage

```
parameterEstimates(fit, ...)
```
### Arguments

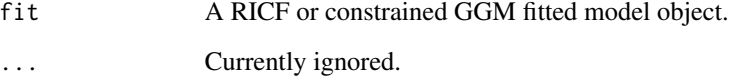

### Value

A data.frame containing the estimated parameters

### Author(s)

Mario Grassi <mario.grassi@unipv.it>

### Examples

```
ricf1 <- SEMrun(sachs$graph, log(sachs$pkc), sachs$group, algo = "ricf")
parameterEstimates(ricf1$fit)
```

```
cggm1 <- SEMrun(sachs$graph, log(sachs$pkc), sachs$group, algo = "cggm")
parameterEstimates(cggm1$fit)
```
<span id="page-29-0"></span>

### Description

This function uses [SEMace](#page-34-1) to find significant causal effects between source-sink pairs and [SEMpath](#page-46-1) to fit them and test their edge perturbation.

### Usage

```
pathFinder(
  graph,
  data,
 group = NULL,
 ace = NULL,path = "directed",
 method = "BH",alpha = 0.05,
  ...
)
```
### Arguments

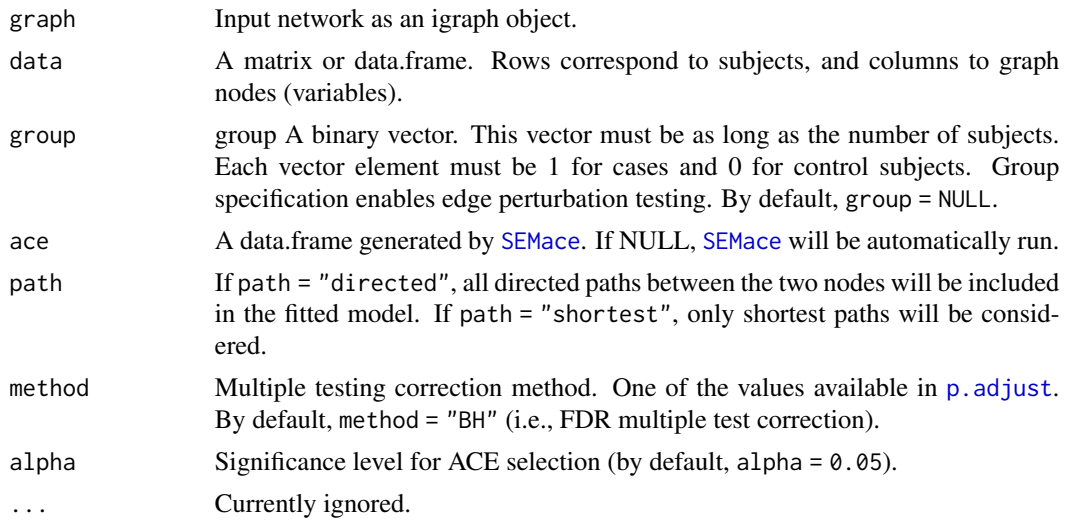

### Value

A list of 3 objects:

- "paths", list of paths as igraph objects;
- "fit", fitting results for each path as a lavaan object;
- "dfp", a data.frame containing SEM global fitting statistics.

#### <span id="page-30-0"></span>properties 31

### Author(s)

Fernando Palluzzi <fernando.palluzzi@gmail.com>

### Examples

```
# Find and evaluate significantly perturbed paths
# Nonparanormal(npn) transformation
als.npn <- transformData(alsData$exprs)$data
adjData <- SEMbap(alsData$graph, als.npn)$data
paths <- pathFinder(alsData$graph, adjData,
                    group = alsData$group,
                    ace = NULL)
print(paths$dfp)
head(parameterEstimates(paths$fit[[1]]))
gplot(paths$paths[[1]])
```

```
properties Graph properties summary and graph decomposition
```
#### Description

Produces a summary of network properties and returns graph components (ordered by decreasing size), without self-loops.

### Usage

properties(graph, data = NULL, ...)

#### Arguments

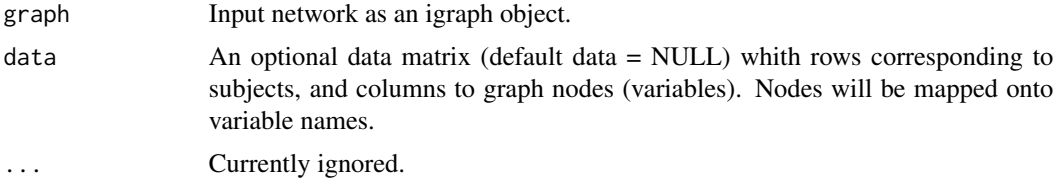

#### Value

List of graph components, ordered by decreasing size (the first component is the giant one), without self-loops.

#### Author(s)

Mario Grassi <mario.grassi@unipv.it>

#### Examples

```
# Extract the "Type II diabetes mellitus" pathway:
g <- kegg.pathways[["Type II diabetes mellitus"]]
summary(g)
properties(g)
```
<span id="page-31-1"></span>

resizeGraph *Interactome-assisted graph re-seizing*

### Description

An input directed graph is re-sized, removing edges or adding edges/nodes. This function takes three input graphs: the first is the input causal model (i.e., a directed graph), and the second can be either a directed or undirected graph, providing a set of connections to be checked against a directed reference network (i.e., the third input) and imported to the first graph.

#### Usage

resizeGraph( $g = list()$ , gnet,  $d = 2$ ,  $v = TRUE$ , verbose = FALSE, ...)

#### Arguments

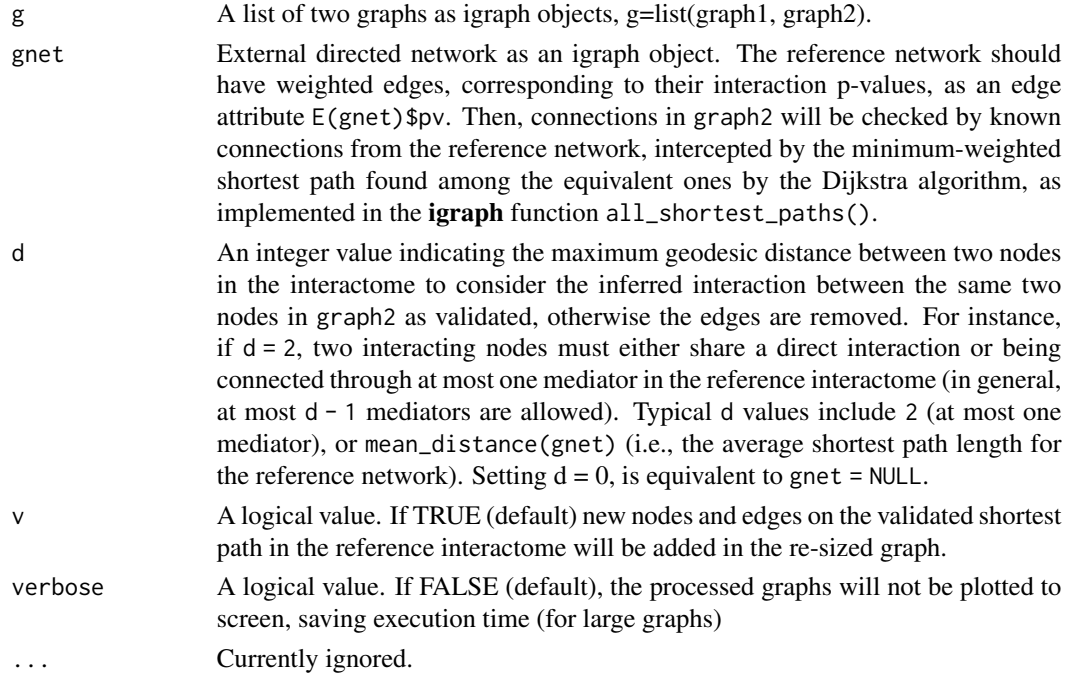

<span id="page-31-0"></span>

#### <span id="page-32-0"></span>resizeGraph 33

#### Details

Typically, the first graph is an estimated causal graph (DAG), and the second graph is the output of either [SEMdag](#page-39-1) or [SEMbap](#page-36-1). Alternatively, the first graph is an empthy graph, and the second graph is a external covariance graph. In the former we use the new inferred causal structure stored in the dag.new object. In the latter, we use the new inferred covariance structure stored in the guu object. Both directed (causal) edges inferred by SEMdag() and covariances (i.e., bidirected edges) added by SEMbap(), highlight emergent hidden topological proprieties, absent in the input graph. Estimated directed edges between nodes X and Y are interpreted as either direct links or direct paths mediated by hidden connector nodes. Covariances between any two bow-free nodes X and Y may hide causal relationships, not explicitly represented in the current model. Conversely, directed edges could be redundant or artifact, specific to the observed data and could be deleted. Function resizeGraph() leverage on these concepts to extend/reduce a causal model, importing new connectors or deleting estimated edges, if they are present or absent in a given reference network. The whole process may lead to the discovery of new paths of information flow, and cut edges not corroborate by a validated network. Since added nodes can already be present in the causal graph, network resize may create cross-connections between old and new paths and their possible closure into circuits.

#### Value

"Ug", the re-sized graph, the graph union of the causal graph graph1 and the re-sized graph graph2

#### Author(s)

Mario Grassi <mario.grassi@unipv.it>

### References

Grassi M, Palluzzi F, Tarantino B (2022). SEMgraph: An R Package for Causal Network Analysis of High-Throughput Data with Structural Equation Models. Bioinformatics, 38 (20), 4829–4830 <https://doi.org/10.1093/bioinformatics/btac567>

#### Examples

# Extract the "Protein processing in endoplasmic reticulum" pathway:

```
g <- kegg.pathways[["Protein processing in endoplasmic reticulum"]]
G \leftarrow properties(g)[[1]]; summary(G)
```
# Extend a graph using new inferred DAG edges (dag+dag.new):

```
# Nonparanormal(npn) transformation
als.npn <- transformData(alsData$exprs)$data
```

```
dag \leq SEMdag(graph = G, data = als.npn, beta = 0.1)
gplot(dag$dag)
ext <- resizeGraph(g=list(dag$dag, dag$dag.new), gnet = kegg, d = 2)
gplot(ext)
```
# Create a directed graph from correlation matrix, using

34 sachs and the same state of the same state of the same state state of the same state state of the same state of the state of the state of the state of the state of the state of the state of the state of the state of the

```
# i) an empty graph as causal graph,
# ii) a covariance graph,
# iii) KEGG as reference:
corr2graph<- function(R, n, alpha=5e-6, ...)
{
Z <- qnorm(alpha/2, lower.tail=FALSE)
thr <- (exp(2*Z/sqrt(n-3))-1)/(exp(2*Z/sqrt(n-3))+1)
A \leftarrow ifelse(abs(R) > thr, 1, 0)diag(A) <- 0
return(graph_from_adjacency_matrix(A, mode="undirected"))
}
v <- which(colnames(als.npn) %in% V(G)$name)
selectedData <- als.npn[, v]
G0 <- make_empty_graph(n = ncol(selectedData))
V(G0)$name <- colnames(selectedData)
G1 <- corr2graph(R = cor(selectedData), n= nrow(selectedData))
ext \leq resizeGraph(g=list(G0, G1), gnet = kegg, d = 2, v = TRUE)
#Graphs
old.par <- par(no.readonly = TRUE)
par(mfrow=c(1,2), mar=rep(1,4))
plot(G1, layout = layout.circle)
plot(ext, layout = layout.circle)
par(old.par)
```
sachs *Sachs multiparameter flow cytometry data and consensus model*

### Description

Flow cytometry data and causal model from Sachs et al. (2005).

#### Usage

sachs

### Format

"sachs" is a list of 5 objects:

- 1. "rawdata", a list of 14 data.frames containing raw flow cytometry data (Sachs et al., 2005);
- 2. "graph", consensus signaling network;
- 3. "model", consensus model (lavaan syntax);
- 4. "pkc", data.frame of 1766 samples and 11 variables, containing cd3cd28 (baseline) and pma (PKC activation) data;

<span id="page-33-0"></span>

#### <span id="page-34-0"></span> $SEMace$  35

- 5. "group", a binary group vector, where 0 is for cd3cd28 samples ( $n = 853$ ) and 1 is for pma samples  $(n = 913)$ .
- 6. "details", a data.frame containing dataset information.

#### Source

[doi:10.1126/science.1105809](https://doi.org/10.1126/science.1105809)

#### References

Sachs K, Perez O, Pe'er D, Lauffenburger DA, Nolan GP (2019). Causal Protein-Signaling Networks Derived from Multiparameter Single-Cell Data. Science, 308(5721): 523-529.

#### Examples

```
# Dataset content
names(sachs$rawdata)
dim(sachs$pkc)
table(sachs$group)
cat(sachs$model)
gplot(sachs$graph)
```
<span id="page-34-1"></span>

SEMace *Compute the Average Causal Effect (ACE) for a given source-sink pair*

### Description

Compute total effects as ACEs of variables X on variables Y in a directed acyclic graph (DAG). The ACE will be estimated as the path coefficient of X (i.e., theta) in the linear equation  $Y \sim X + Z$ . The set Z is defined as the adjustment (or conditioning) set of Y over X, applying various adjustement sets. Standard errors (SE), for each ACE, are computed following the lm standard procedure or a bootstrap-based procedure (see [boot](#page-0-0) for details).

#### Usage

```
SEMace(
  graph,
  data,
  group = NULL,type = "parents",
  effect = "all".method = "BH",alpha = 0.05,
 boot = NULL,...
)
```
#### <span id="page-35-0"></span>**Arguments**

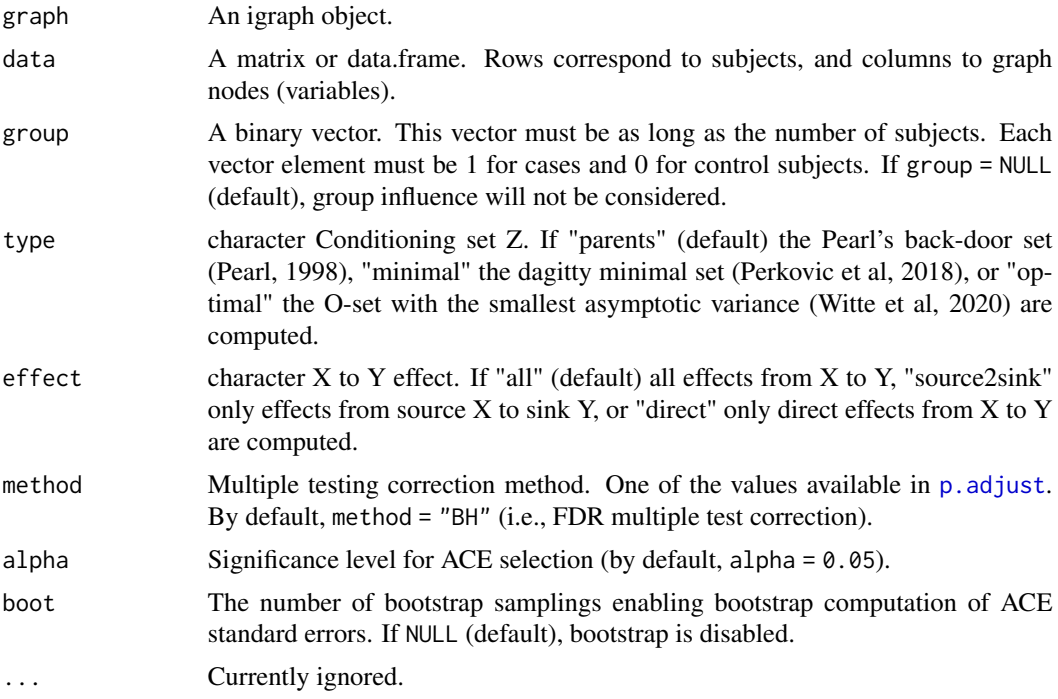

#### Value

A data.frame of ACE estimates between network sources and sinks.

### Author(s)

Mario Grassi <mario.grassi@unipv.it>

#### References

Pearl J (1998). Graphs, Causality, and Structural Equation Models. Sociological Methods & Research, 27(2):226-284. <https://doi.org/10.1177/0049124198027002004>

Perkovic E, Textor J, Kalisch M, Maathuis MH (2018). Complete graphical characterization and construction of adjustment sets in Markov equivalence classes of ancestral graphs. Journal of Machine Learning Research, 18:1-62. <http://jmlr.org/papers/v18/16-319.html>

Witte J, Henckel L, Maathuis MH, Didelez V (2020). On efficient adjustment in causal graphs. Journal of Machine Learning Research, 21:1-45. <http://jmlr.org/papers/v21/20-175.htm>

### Examples

```
# ACE without group, O-set, all effects:
ace1 <- SEMace(graph = sachs$graph, data = log(sachs$pkc),
              group = NULL, type = "optimal", effect = "all",method = "BH", alpha = 0.05, boot = NULL)
print(ace1)
```

```
# ACE with group perturbation, Pa-set, direct effects:
ace2 <- SEMace(graph = sachs$graph, data = log(sachs$pkc),
              group = sachs$group, type = "parents", effect = "direct",
              method = "none", alpha = 0.05, boot = NULL)
print(ace2)
```
<span id="page-36-1"></span>SEMbap *Bow-free covariance search and data de-correlation*

### Description

SEMbap() function implements different deconfounding methods to adjust the data matrix by removing latent sources of confounding encoded in them. The selected methods are either based on: (i) Bow-free Acyclic Paths (BAP) search, (ii) LVs proxies as additional source nodes of the data matrix, Y or (iii) spectral transformation of Y.

#### Usage

```
SEMbap(
  graph,
  data,
  group = NULL,dalgo = "cggm",
 method = "BH",
 alpha = 0.05,
 hcount = "auto",cmax = Inf,
 limit = 200,
  verbose = FALSE,
  ...
)
```
### Arguments

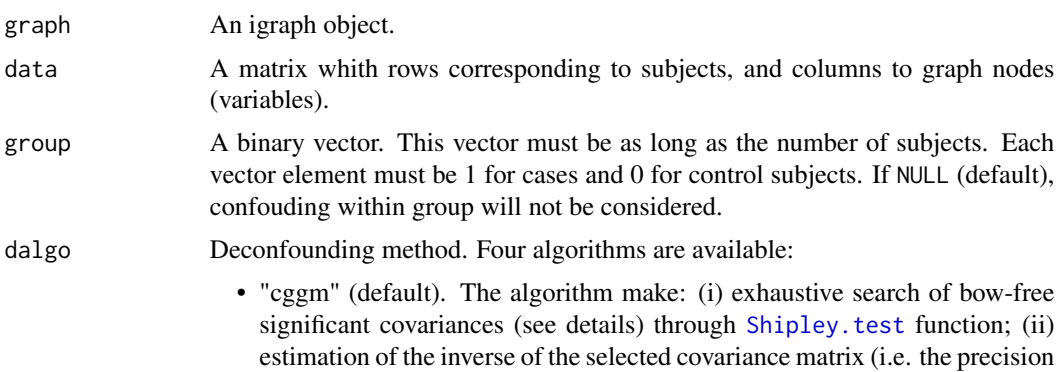

<span id="page-37-0"></span>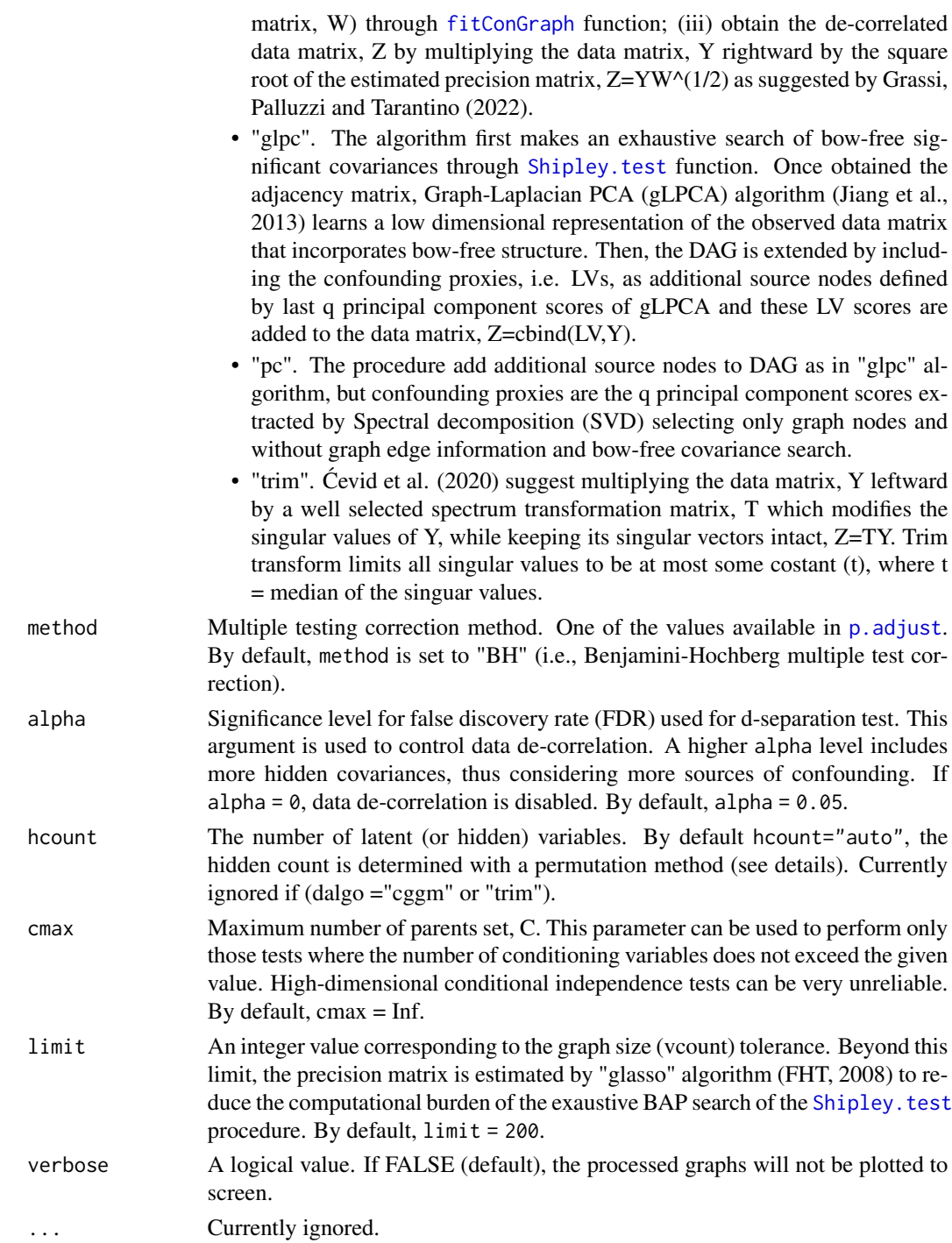

### Details

Missing edges in causal network inference using a directed acyclic graph (DAG) are frequently hidden by unmeasured confounding variables. A Bow-free Acyclic Paths (BAP) search is performed

#### <span id="page-38-0"></span>SEMbap 39

with d-separation tests between all pairs of variables with missing connection in the input DAG, adding a bidirected edge (i.e., bow-free covariance) to the DAG when there is an association between them. The d-separation test evaluates if two variables (Y1, Y2) in a DAG are conditionally independent for a given conditioning set, C represented in a DAG by the union of the parent sets of Y1 and Y2 (Shipley, 2000). A new bow-free covariance is added if there is a significant  $(Y1, Y2)$ association at a significance level alpha, after multiple testing correction. The selected covariance between pairs of nodes is interpreted as the effect of a latent variable (LV) acting on both nodes; i.e., the LV is an unobserved confounder. BAP-based algorithms adjust (or de-correlate) the observed data matrix by conditioning out the latent triggers responsible for the nuisance edges. For "pc" algorithm the number of hidden proxies, q is determined by a permutation method. It compares the singular values to what they would be if the variables were independent, which is estimated by permuting the columns of the data matrix, Y and selects components if their singular values are larger than those of the permuted data (for a review see Dobriban, 2020). While for "glpc" algorithm, q is determined by the number of clusters by spectral clustering through [cluster\\_leading\\_eigen](#page-0-0) function. If the input graph is not acyclic, a warning message will be raised, and a cycle-breaking algorithm will be applied (see [graph2dag](#page-15-1) for details).

#### Value

A list of four objects:

- "dag", the directed acyclic graph (DAG) extracted from input graph. If (dalgo = "glpc" or "pc"), the DAG also includes LVs as source nodes.
- "guu", the bow-free covariance graph,  $BAP = dag + guu$ . If (dalgo = "pc" or "trim"), guu is equal to NULL
- "adj", the adjacency matrix of selected bow-free covariances; i.e, the missing edges selected after multiple testing correction. If (dalgo = "pc" or "trim"), adj matrix is equal to NULL.
- "data", the adjusted (de-correlated) data matrix or if (dalgo = "glpc", or "pc"), the combined data matrix, where the first columns represent LVs scores and the other columns are the raw data.

#### Author(s)

Mario Grassi <mario.grassi@unipv.it>

#### References

Grassi M, Palluzzi F, Tarantino B (2022). SEMgraph: An R Package for Causal Network Analysis of High-Throughput Data with Structural Equation Models. Bioinformatics, 38(20), 4829–4830. <https://doi.org/10.1093/bioinformatics/btac567>

Shipley B (2000). A new inferential test for path models based on DAGs. Structural Equation Modeling, 7(2), 206-218. <https://doi.org/10.1207/S15328007SEM0702\_4>

Jiang B, Ding C, Bin L, Tang J (2013). Graph-Laplacian PCA: Closed-Form Solution and Robustness. IEEE Conference on Computer Vision and Pattern Recognition, 3492-3498. <https://doi.org/10.1109/CVPR.2013.448>

Cevid D, Bühlmann P, Meinshausen N (2020). Spectral deconfounding via perturbed sparse linear ´ models. J. Mach. Learn. Res, 21(232), 1-41. <http://jmlr.org/papers/v21/19-545.html>

Dobriban E (2020). Permuatation methods for Factor Analysis and PCA. Ann. Statist. 48(5): 2824-2847 <https://doi.org/10.1214/19-AOS1907>

<span id="page-39-0"></span>Friedman J, Hastie T, Tibshirani R (2008). Sparse inverse covariance estimation with the graphical lasso. Biostatistics, 9(3), 432-441. <https://doi.org/10.1093/biostatistics/kxm045>

#### Examples

```
#Set function param
graph <- sachs$graph
data <- log(sachs$pkc)
group <-sachs$group
# BAP decounfounding with CGGM (default)
bap <- SEMbap(graph, data, verbose = TRUE)
# SVD decounfounding with trim method
svd <- SEMbap(graph, data, dalgo = "trim")
# Model fitting (with node-perturbation)
sem1 <- SEMrun(graph, data, group)
bap1 <- SEMrun(bap$dag, bap$data, group)
svd1 <- SEMrun(svd$dag, svd$data, group)
```
<span id="page-39-1"></span>

SEMdag *Estimate a DAG from an input (or empty) graph*

### Description

Two-step extraction of the optimal DAG from an input (or empty) graph, using in step 1) graph topological order or bottom-up search order, and in step 2) parent recovery with the LASSO-based algorithm (FHT, 2010), implemented in [glmnet](#page-0-0).

#### Usage

```
SEMdag(
  graph,
  data,
  LO = "TO",beta = \theta,
  eta = NULL,
  lambdas = NA,
  penalty = TRUE,
  verbose = FALSE,
  ...
)
```
#### <span id="page-40-0"></span> $SEM$ dag  $41$

#### **Arguments**

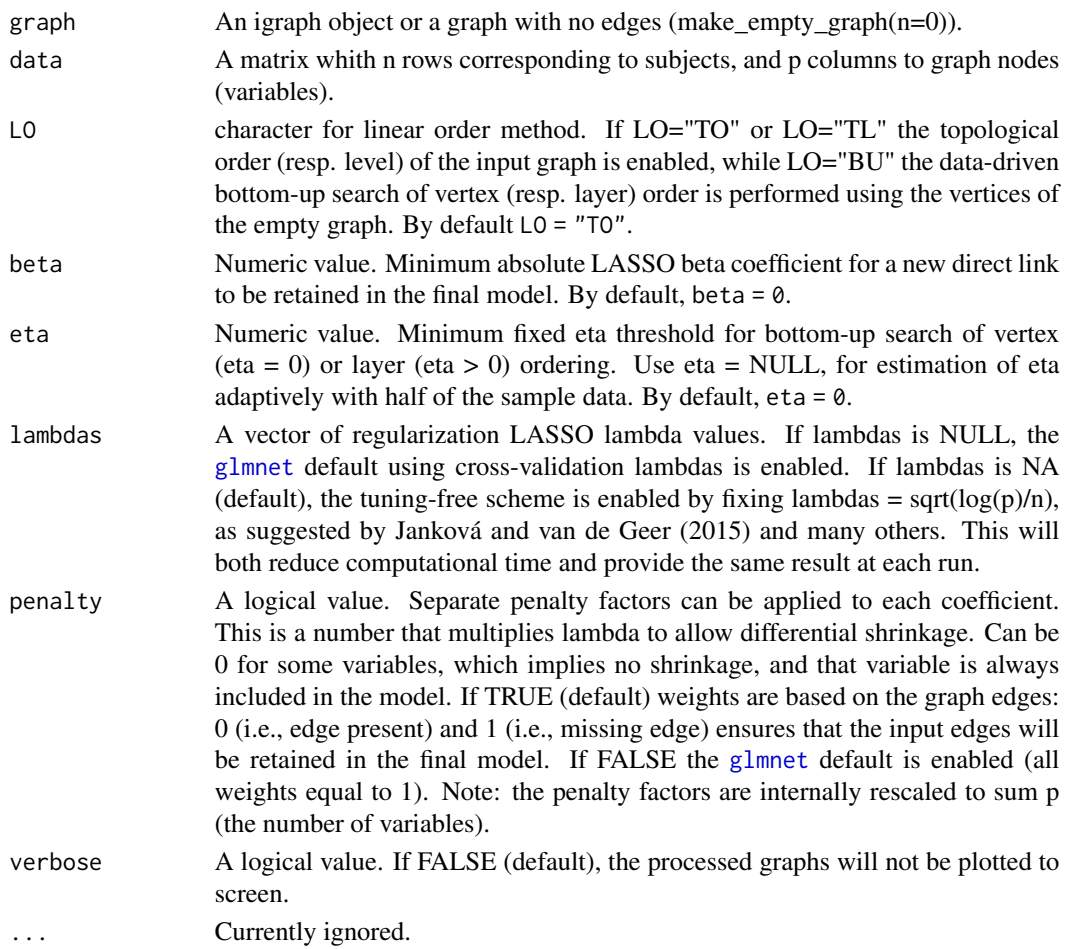

#### Details

The extracted DAG is estimated using the two-step order search approach. First a vertex (node) or level (layer) order of p nodes is determined, and from this sort, the DAG can be learned using in step 2) penalized (L1) regressions (Shojaie and Michailidis, 2010). The estimate linear order are obtained from *a priori* graph topological vertex (TO) or level (TL) ordering, or with a data-driven Bottom-up (BU) approach, assuming a SEM whose error terms have equal variances (Peters and Bühlmann, 2014). The BU algorithm first estimates the last element (the terminal vertex) using the diagonal entries of the inverse covariance matrix with:  $t = argmin(diag(Omega))$ , or the terminal layer ( $> 1$  vertices) with  $d = diag(Omega - t < \text{eta})$ . And then, it determines its parents with L1 regression. After eliminating the last element (or layer) of the ordering, the algorithm applies the same procedure until a DAG is completely estimated. In high-dimensional data  $(n < p)$ , the inverse covariance matrix is computed by glasso-based algorithm (FHT, 2008), implemented in [glasso](#page-0-0). If the input graph is not acyclic, in TO or TL, a warning message will be raised, and a cycle-breaking algorithm will be applied (see [graph2dag](#page-15-1) for details). Output DAG will be colored: vertices in cyan, if they are source nodes, and in orange, if they are sink nodes, and edges in gray, if they were present in the input graph, and in green, if they are new edges generated by LASSO screening.

#### <span id="page-41-0"></span>42 SEMdag

A list of 3 igraph objects plus the vertex ordering:

- 1. "dag", the estimated DAG;
- 2. "dag.new", new estimated connections;
- 3. "dag.old", connections preserved from the input graph;
- 4. "LO", the estimated vertex ordering.

### Author(s)

Mario Grassi <mario.grassi@unipv.it>

#### References

Friedman J, Hastie T, Tibshirani R (2008). Sparse inverse covariance estimation with the graphical lasso. Biostatistics, 9(3), 432-441. <https://doi.org/10.1093/biostatistics/kxm045>

Friedman J, Hastie T, Tibshirani R (2010). Regularization Paths for Generalized Linear Models via Coordinate Descent. Journal of Statistical Software, Vol. 33(1), 1-22. <https://doi.org/10.18637/jss.v033.i01>

Shojaie A, Michailidis G (2010). Penalized likelihood methods for estimation of sparse highdimensional directed acyclic graphs. Biometrika, 97(3): 519-538. <https://doi.org/10.1093/biomet/asq038>

Jankova J, van de Geer S (2015). Confidence intervals for high-dimensional inverse covariance estimation. Electronic Journal of Statistics, 9(1): 1205-1229. <https://doi.org/10.1214/15-EJS1031>

Peters J, Bühlmann P (2014). Identifiability of Gaussian structural equation models with equal error variances. Biometrika, 101(1):219–228. <https://doi.org/10.1093/biomet/ast043>

#### See Also

[modelSearch](#page-23-1)

### Examples

```
#Set function param
ig <- sachs$graph
X <- log(sachs$pkc)
group <- sachs$group
# DAG estimation (default values)
dag0 <- SEMdag(ig, X)
sem0 <- SEMrun(ig, X, group)
# Graphs
old.par <- par(no.readonly = TRUE)
par(mfrow=c(2,2), mar=rep(1,4))plot(sachs$graph, layout=layout.circle, main="input graph")
plot(dag0$dag, layout=layout.circle, main = "Output DAG")
plot(dag0$dag.old, layout=layout.circle, main = "Inferred old edges")
plot(dag0$dag.new, layout=layout.circle, main = "Inferred new edges")
par(old.par)
```
#### <span id="page-42-0"></span>SEMdci 43

```
# Four DAG estimation
dag1 <- SEMdag(ig, X, LO="TO")
dag2 <- SEMdag(ig, X, LO="TL")
dag3 <- SEMdag(ig, X, LO="BU", eta=0)
dag4 <- SEMdag(ig, X, LO="BU", eta=NULL)
unlist(dag1$LO)
dag2$LO
unlist(dag3$LO)
dag4$LO
# Graphs
old.par <- par(no.readonly = TRUE)
par(mfrow=c(2,2), mar=rep(2,4))gplot(dag1$dag, main="TO")
gplot(dag2$dag, main="TL")
gplot(dag3$dag, main="BU")
gplot(dag4$dag, main="TLBU")
par(old.par)
```
SEMdci *SEM-based differential network analysis*

### Description

Creates a sub-network with perturbed edges obtained from the output of [SEMace](#page-34-1), comparable to the procedure in Jablonski et al (2022), or of [SEMrun](#page-47-1) with two-group and CGGM solver, comparable to the algorithm 2 in Belyaeva et al (2021). To increase the efficiency of computations for large graphs, users can select to break the network structure into clusters, and select the topological clustering method (see [clusterGraph](#page-3-1)). The function [SEMrun](#page-47-1) is applied iteratively on each cluster (with size  $\min$  > 10 and  $\max$  < 500) to obtain the graph with the full list of perturbed edges.

### Usage

```
SEMdci(graph, data, group, type = "ace", method = "BH", alpha = 0.05, ...)
```
#### Arguments

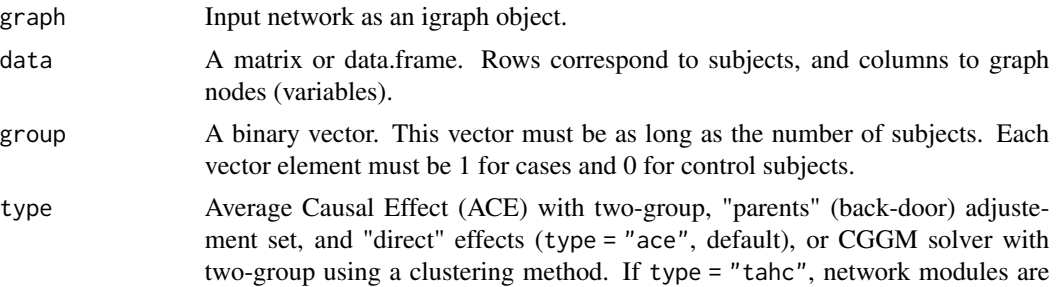

<span id="page-43-0"></span>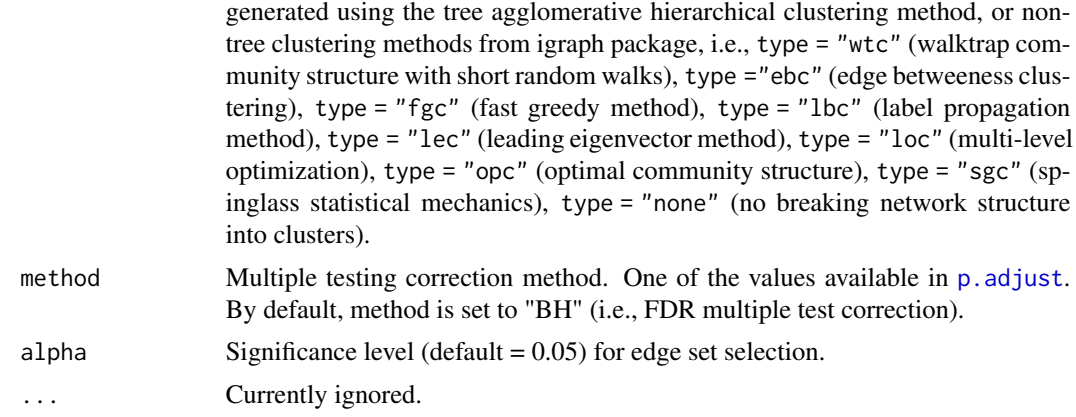

### Value

An igraph object.

#### Author(s)

Mario Grassi <mario.grassi@unipv.it>

### References

Belyaeva A, Squires C, Uhler C (2021). DCI: learning causal differences between gene regulatory networks. Bioinformatics, 37(18): 3067–3069. <https://doi: 10.1093/bioinformatics/btab167>

Jablonski K, Pirkl M, Cevid D, Bühlmann P, Beerenwinkel N (2022). Identifying cancer pathway ´ dysregulations using differential causal effects. Bioinformatics, 38(6):1550–1559. <https://doi.org/10.1093/bioinformatics/b

### Examples

## Not run:

```
#load SEMdata package for ALS data with 17K genes:
#devtools::install_github("fernandoPalluzzi/SEMdata")
#library(SEMdata)
```

```
# Nonparanormal(npn) transformation
library(huge)
data.npn<- huge.npn(alsData$exprs)
dim(data.npn) #160 17695
```

```
# Extract KEGG interactome (max component)
KEGG<- properties(kegg)[[1]]
summary(KEGG)
```

```
# KEGG modules with ALS perturbed edges using fast gready clustering
gD<- SEMdci(KEGG, data.npn, alsData$group, type="fgc")
summary(gD)
gcD<- properties(gD)
```
#### <span id="page-44-0"></span>SEMgsa and the set of the set of the set of the set of the set of the set of the set of the set of the set of the set of the set of the set of the set of the set of the set of the set of the set of the set of the set of th

```
old.par <- par(no.readonly = TRUE)
par(mfrow=c(2,2), mar=rep(2,4))gplot(gcD[[1]], l="fdp", main="max component")
gplot(gcD[[2]], l="fdp", main="2nd component")
gplot(gcD[[3]], l="fdp", main="3rd component")
gplot(gcD[[4]], l="fdp", main="4th component")
par(old.par)
```
## End(Not run)

#### SEMgsa *SEM-based gene set analysis*

#### Description

Gene Set Analysis (GSA) via self-contained test for group effect on signaling (directed) pathways based on SEM. The core of the methodology is implemented in the RICF algorithm of SEMrun(), recovering from RICF output node-specific group effect p-values, and Brown's combined permutation p-values of node activation and inhibition.

#### Usage

```
SEMgsa(g = list(), data, group, method = "BH", alpha = 0.05, n_rep = 1000, ...)
```
#### Arguments

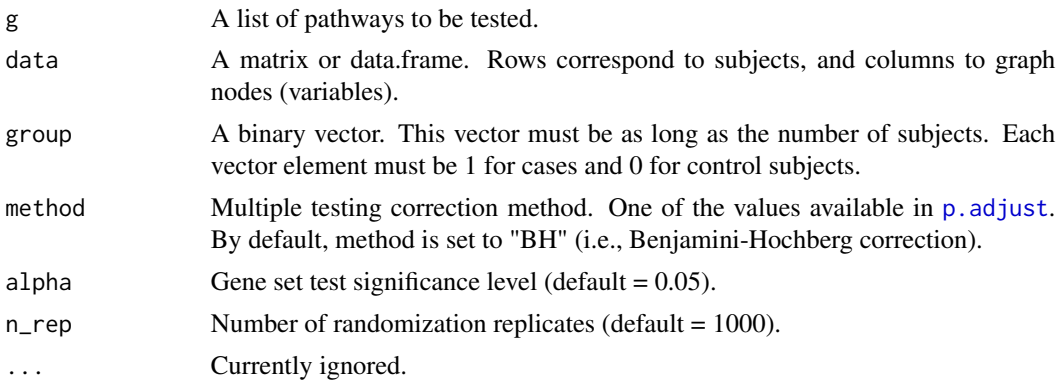

#### Details

For gaining more biological insights into the functional roles of pre-defined subsets of genes, node perturbation obtained from RICF fitting has been combined with up- or down-regulation of genes from KEGG to obtain overall pathway perturbation as follows:

• The node perturbation is defined as activated when the minimum among the p-values is positive; if negative, the status is inhibited.

- <span id="page-45-0"></span>• Up- or down- regulation of genes (derived from KEGG database) has been obtained from the weighted adjacency matrix of each pathway as column sum of weights over each source node. If the overall sum of node weights is below 1, the pathway is flagged as down-regulated otherwise as up-regulated.
- The combination between these two quantities allows to define the direction (up or down) of gene perturbation. Up- or down regulated gene status, associated with node inhibition, indicates a decrease in activation (or increase in inhibition) in cases with respect to control group. Conversely, up- or down regulated gene status, associated with node activation, indicates an increase in activation (or decrease in inhibition) in cases with respect to control group.

#### Value

A list of 2 objects:

- 1. "gsa", A data.frame reporting the following information for each pathway in the input list:
	- "No.nodes", pathway size (number of nodes);
	- "No.DEGs", number of differential espression genes (DEGs) within the pathway, after multiple test correction with one of the methods available in p. adjust;
	- "pert", pathway perturbation status (see details);
	- "pNA", Brown's combined P-value of pathway node activation;
	- "pNI", Brown's combined P-value of pathway node inhibition;
	- "PVAL", Bonferroni combined P-value of pNA, and pNI; i.e., 2\* min(pNA, PNI);
	- "ADJP", Adjusted Bonferroni P-value of pathway perturbation; i.e., min(No.pathways \* PVAL; 1).
- 2. "DEG", a list with DEGs names per pathways.

#### Author(s)

Mario Grassi <mario.grassi@unipv.it>

#### References

Grassi, M., Tarantino, B. SEMgsa: topology-based pathway enrichment analysis with structural equation models. BMC Bioinformatics 23, 344 (2022). https://doi.org/10.1186/s12859-022-04884- 8

### Examples

## Not run:

```
# Nonparanormal(npn) transformation
als.npn <- transformData(alsData$exprs)$data
# Selection of FTD-ALS pathways from kegg.pathways.Rdata
paths.name <- c("MAPK signaling pathway",
                "Protein processing in endoplasmic reticulum",
                "Endocytosis",
                "Wnt signaling pathway",
```
#### <span id="page-46-0"></span>SEMpath 47

```
"Neurotrophin signaling pathway",
                "Amyotrophic lateral sclerosis")
j <- which(names(kegg.pathways) %in% paths.name)
GSA <- SEMgsa(kegg.pathways[j], als.npn, alsData$group,
              method = "bonferroni", alpha = 0.05,
              n_rep = 1000)
GSA$gsa
GSA$DEG
## End(Not run)
```
<span id="page-46-1"></span>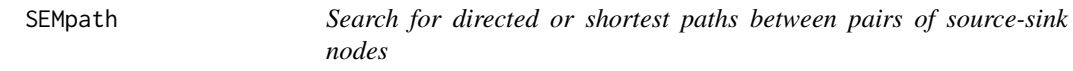

### Description

Find and fit all directed or shortest paths between two source-sink nodes of a graph.

#### Usage

```
SEMpath(graph, data, group, from, to, path, verbose = FALSE, ...)
```
### Arguments

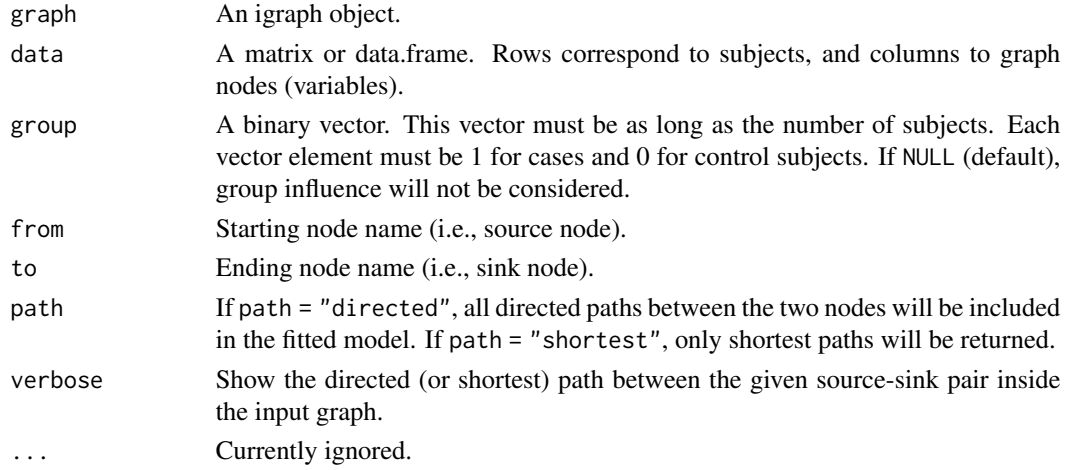

### Value

A list of four objects: a fitted model object of class [lavaan](#page-0-0) ("fit"), aggregated and node-specific group effect estimates and P-values ("gest"), the extracted subnetwork as an igraph object ("graph"), and the input graph with a color attribute mapping the chosen path ("map").

#### Author(s)

Mario Grassi <mario.grassi@unipv.it>

### Examples

```
# Directed path fitting
path <- SEMpath(graph = sachs$graph, data = log(sachs$pkc),
                group = sachs$group,
                from = "PIP3",
                to = "Erk",path = "directed")
# Summaries
summary(path$fit)
print(path$gest)
# Graphs
gplot(path$map, main="path from PiP2 to Erk")
plot(path$map, layout=layout.circle, main="path from PiP2 to Erk")
```
<span id="page-47-1"></span>

SEMrun *Fit a graph as a Structural Equation Model (SEM)*

### Description

SEMrun() converts a (directed, undirected, or mixed) graph to a SEM and fits it. If a binary group variable (i.e., case/control) is present, node-level or edge-level perturbation is evaluated. This function can handle loop-containing models, although multiple links between the same two nodes (including self-loops and mutual interactions) and bows (i.e., a directed and a bidirected link between two nodes) are not allowed.

#### Usage

```
SEMrun(
  graph,
  data,
  group = NULL,fit = \theta,
  algo = "lavaan",
  start = NULL,
  SE = "standard",
  n_{rep} = 1000,
  limit = 100,
  ...
)
```
<span id="page-47-0"></span>

#### SEMrun 49

### Arguments

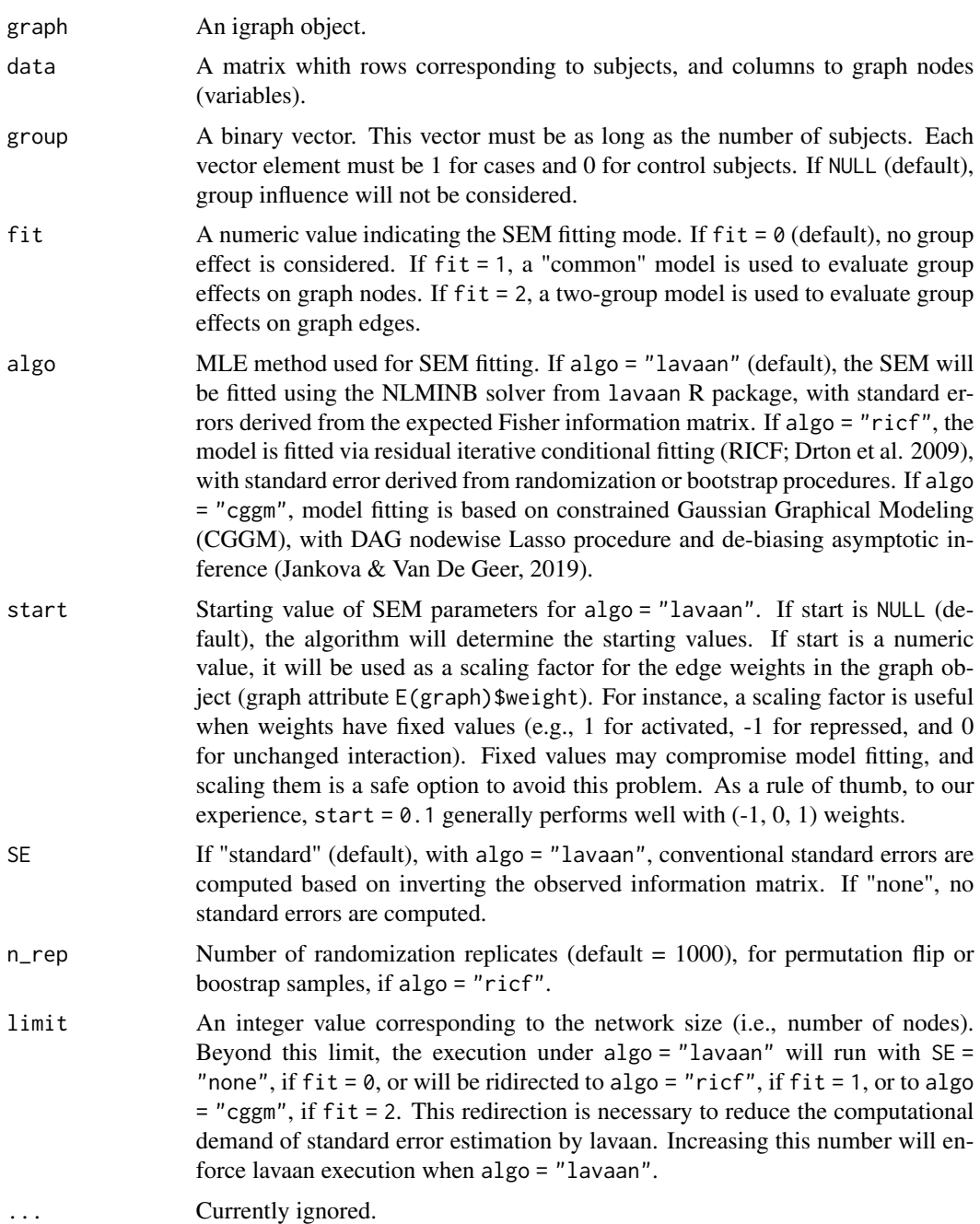

### Details

SEMrun maps data onto the input graph and converts it into a SEM. Directed connections (X -> Y) are interpreted as direct causal effects, while undirected, mutual, and bidirected connections are converted into model covariances. SEMrun output contains different sets of parameter estimates. <span id="page-49-0"></span>Beta coefficients (i.e., direct effects) are estimated from directed interactions and residual covariances (psi coefficients) from bidirected, undirected, or mutual interactions. If a group variable is given, exogenous group effects on nodes (gamma coefficients) or edges (delta coefficients) will be estimated. By default, maximum likelihood parameter estimates and P-values for parameter sets are computed by conventional z-test (= estimate/SE), and fits it through the [lavaan](#page-0-0) function, via Maximum Likelihood Estimation (estimator = "ML", default estimator in [lavOptions](#page-0-0)). In case of high dimensionality (n.variables » n.subjects), the covariance matrix could not be semi-definite positive and thus parameter estimates could not be done. If this happens, covariance matrix regularization is enabled using the James-Stein-type shrinkage estimator implemented in the function [pcor.shrink](#page-0-0) of corpcor R package. Argument fit determines how group influence is evaluated in the model, as absent (fit = 0), node perturbation (fit = 1), or edge perturbation (fit = 2). When fit = 1, the group is modeled as an exogenous variable, influencing all the other graph nodes. When fit = 2, SEMrun estimates the differences of the beta and/or psi coefficients (network edges) between groups. This is equivalent to fit a separate model for cases and controls, as opposed to one common model perturbed by the exogenous group effect. Once fitted, the two models are then compared to assess significant edge (i.e., direct effect) differences (d = beta1 - beta0). P-values for parameter sets are computed by z-test (= d/SE), through [lavaan](#page-0-0). As an alternative to standard P-value calculation, SEMrun may use either RICF (randomization or bootstrap P-values) or GGM (de-biased asymptotically normal P-values) methods. These algorithms are much faster than [lavaan](#page-0-0) in case of large input graphs.

#### Value

A list of 5 objects:

- 1. "fit", SEM fitted lavaan, ricf, or cggm object, depending on the MLE method specified by the algo argument;
- 2. "gest" or "dest", a data.frame of node-specific ("gest") or edge-specific ("dest") group effect estimates and P-values;
- 3. "model", SEM model as a string if algo = "lavaan", and NULL otherwise;
- 4. "graph", the induced subgraph of the input network mapped on data variables. Graph edges (i.e., direct effects) with P-value  $< 0.05$  will be highlighted in red (beta  $> 0$ ) or blue (beta  $<$ 0). If a group vector is given, nodes with significant group effect (P-value  $< 0.05$ ) will be red-shaded (beta  $> 0$ ) or lightblue-shaded (beta  $< 0$ );
- 5. "data", input data subset mapping graph nodes, plus group at the first column (if no group is specified, this column will take NA values).

#### Author(s)

Mario Grassi <mario.grassi@unipv.it>

#### References

Pearl J (1998). Graphs, Causality, and Structural Equation Models. Sociological Methods & Research., 27(2):226-284. <https://doi.org/10.1177/0049124198027002004>

Yves Rosseel (2012). lavaan: An R Package for Structural Equation Modeling. Journal of Statistical Software, 48(2): 1-36. <https://www.jstatsoft.org/v48/i02/>

#### <span id="page-50-0"></span>SEMrun 51

Pepe D, Grassi M (2014). Investigating perturbed pathway modules from gene expression data via Structural Equation Models. BMC Bioinformatics, 15: 132. <https://doi.org/10.1186/1471-2105-15-132>

Drton M, Eichler M, Richardson TS (2009). Computing Maximum Likelihood Estimated in Recursive Linear Models with Correlated Errors. Journal of Machine Learning Research, 10(Oct): 2329-2348. <https://www.jmlr.org/papers/volume10/drton09a/drton09a.pdf>

Jankova, J., & Van De Geer, S (2019). Inference in high-dimensional graphical models. In Handbook of Graphical Models (2019). Chapter 14 (sec. 14.2): 325-349. Chapman & Hall/CRC. ISBN: 9780429463976

Hastie T, Tibshirani R, Friedman J. (2009). The Elements of Statistical Learning (2nd ed.). Springer Verlag. ISBN: 978-0-387-84858-7

Grassi M, Palluzzi F, Tarantino B (2022). SEMgraph: An R Package for Causal Network Analysis of High-Throughput Data with Structural Equation Models. Bioinformatics, 38 (20), 4829–4830 <https://doi.org/10.1093/bioinformatics/btac567>

### See Also

See [fitAncestralGraph](#page-0-0) and [fitConGraph](#page-0-0) for RICF algorithm and constrained GGM algorithm details, respectively.

#### Examples

```
#### Model fitting (no group effect)
```

```
sem0 <- SEMrun(graph = sachs$graph, data = log(sachs$pkc))
summary(sem0$fit)
head(parameterEstimates(sem0$fit))
```

```
# Graphs
gplot(sem0$graph, main = "significant edge weights")
plot(sem0$graph, layout = layout.circle, main = "significant edge weights")
```
#### Model fitting (common model, group effect on nodes)

```
sem1 <- SEMrun(graph = sachs$graph, data = log(sachs$pkc),
              group = sachs$group)
```

```
# Fitting summaries
summary(sem1$fit)
print(sem1$gest)
head(parameterEstimates(sem1$fit))
```

```
# Graphs
gplot(sem1$graph, main = "Between group node differences")
plot(sem1$graph, layout = layout.circle, main = "Between group node differences")
```
#### Two-group model fitting (group effect on edges)

```
sem2 <- SEMrun(graph = sachs$graph, data = log(sachs$pkc),
               group = sachs$group,
               fit = 2)
# Summaries
summary(sem2$fit)
print(sem2$dest)
head(parameterEstimates(sem2$fit))
# Graphs
gplot(sem2$graph, main = "Between group edge differences")
plot(sem2$graph, layout = layout.circle, main = "Between group edge differences")
# Fitting and visualization of a large pathway:
g <- kegg.pathways[["Neurotrophin signaling pathway"]]
G \leftarrow properties(g)[[1]]
summary(G)
# Nonparanormal(npn) transformation
als.npn <- transformData(alsData$exprs)$data
g1 <- SEMrun(G, als.npn, alsData$group, algo = "cggm")$graph
g2 <- SEMrun(g1, als.npn, alsData$group, fit = 2, algo = "cggm")$graph
# extract the subgraph with node and edge differences
g2 \le -g2 - E(g2)[-\text{which}(E(g2)\text{%color} != "gray50")]g <- properties(g2)[[1]]
# plot graph
E(g)$color<- E(g2)$color[E(g2) %in% E(g)]
gplot(g, l="fdp", psize=40, main="node and edge group differences")
```
SEMtree *Tree-based structure learning methods*

#### Description

Four tree-based structure learning methods are implemented with graph and data-driven algorithms.

### Usage

```
SEMtree(
  graph,
  data,
  seed,
  type = "ST",
```
#### <span id="page-52-0"></span>SEMtree 53

```
eweight = NULL,
  alpha = 0.05,
  verbose = FALSE,...
\overline{)}
```
# Arguments

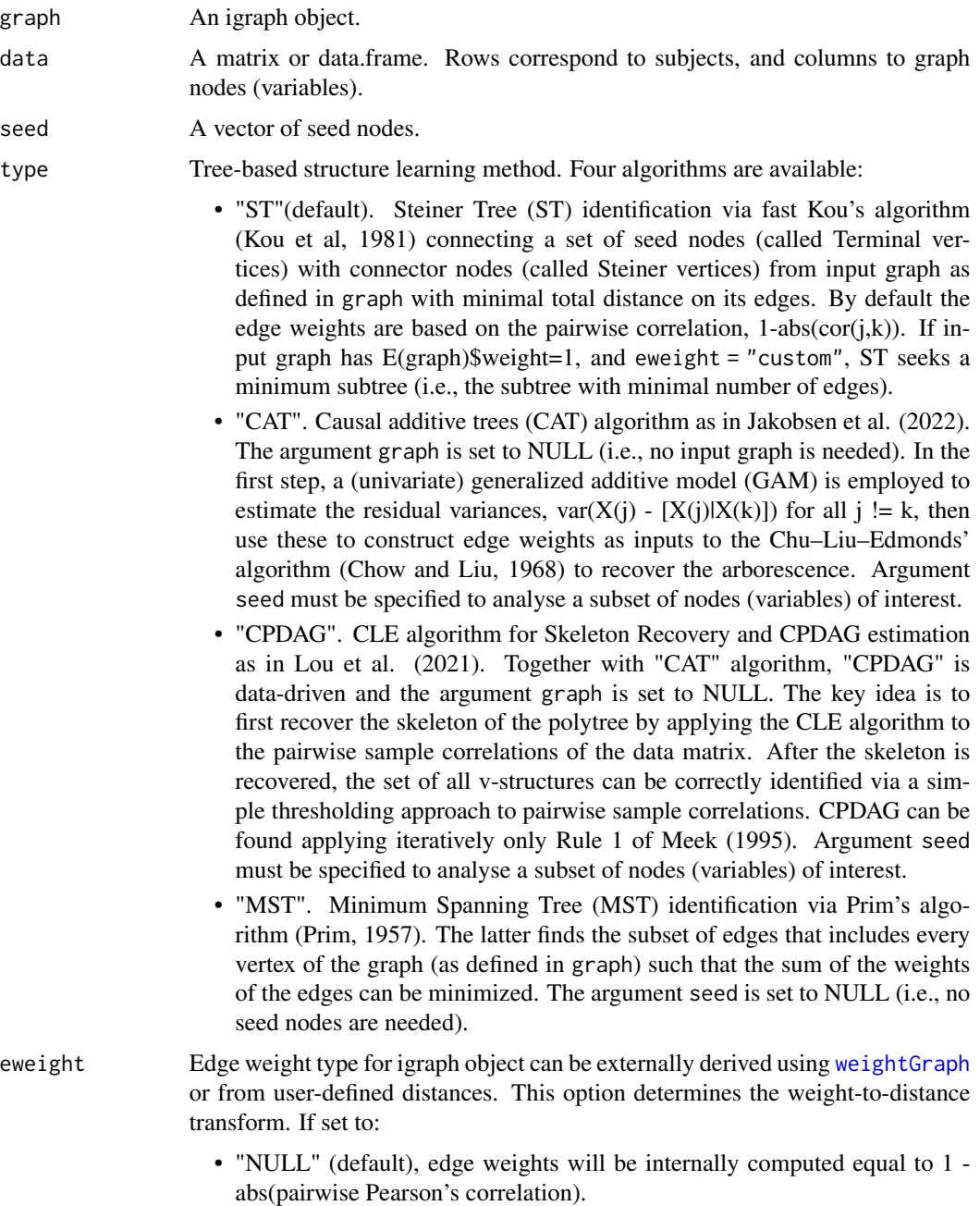

<span id="page-53-0"></span>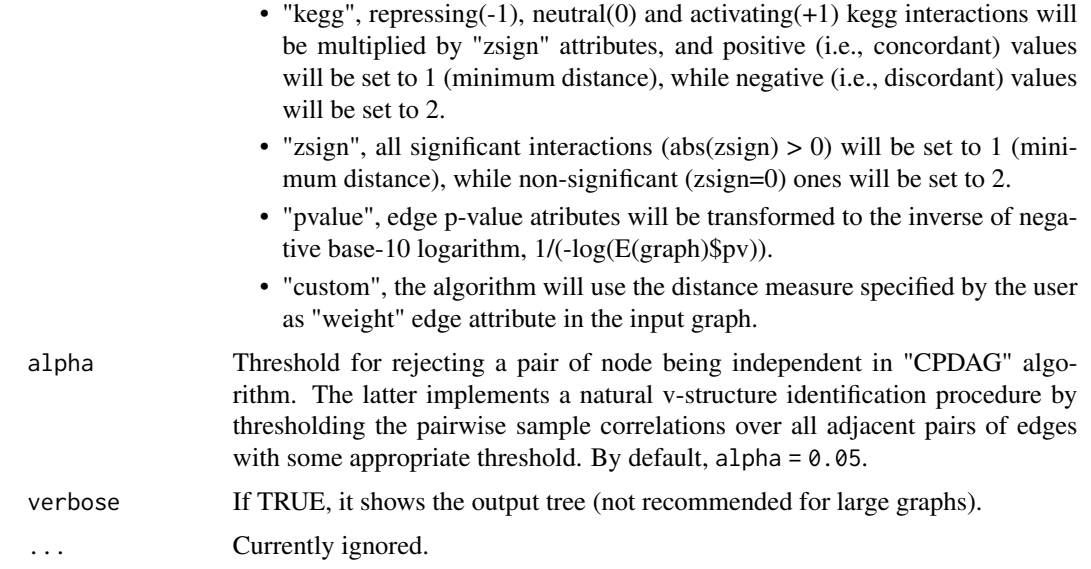

#### Details

A tree ia an acyclic graph with p vertices and p-1 edges. The graph method refers to the Steiner Tree (ST), a tree from an undirected graph that connect "seed" with additional nodes in the "most compact" way possible. The data-driven methods propose fast and scalable procedures based on Chu-Liu–Edmonds' algorithm (CLE) to recover a tree from a full graph. The first method, called Causal Additive Trees (CAT) uses pairwise mutual weights as input for CLE algorithm to recover a directed tree (an "arborescence"). The second one applies CLE algorithm for skeleton recovery and extends the skeleton to a tree (a "polytree") represented by a Completed Partially Directed Acyclic Graph (CPDAG). Finally, the Minimum Spanning Tree (MST) connecting an undirected graph with minimal edge weights can be identified. To note, if the input graph is a directed graph, ST and MST undirected trees are converted in directed trees using the [orientEdges](#page-26-1) function.

#### Value

An igraph object. If type = "ST", seed nodes are colored in "aquamarine" and connectors in "white". If type = "ST" and type = "MST", edges are colored in "green" if not present in the input, graph. If type = "CPDAG", bidirected edges are colored in "black" (if the algorithm is not able to establish the direction of the relationship between x and y).

#### Author(s)

Mario Grassi <mario.grassi@unipv.it>

### References

Grassi M, Tarantino B (2023). SEMtree: tree-based structure learning methods with structural equation models. Bioinformatics, 39 (6), 4829–4830 <https://doi.org/10.1093/bioinformatics/btad377>

Kou, L., Markowsky, G., Berman, L. (1981). A fast algorithm for Steiner trees. Acta Informatica 15, 141–145. <https://doi.org/10.1007/BF00288961>

#### <span id="page-54-0"></span>Shipley.test 55

Prim, R.C. (1957). Shortest connection networks and some generalizations Bell System Technical Journal, 37 1389–1401.

Chow, C.K. and Liu, C. (1968). Approximating discrete probability distributions with dependence trees. IEEE Transactions on Information Theory, 14(3):462–467.

Meek, C. (1995). Causal inference and causal explanation with background knowledge. In Proceedings of the Eleventh conference on Uncertainty in artificial intelligence, 403–410.

Jakobsen, M, Shah, R., Bühlmann, P., Peters, J. (2022). Structure Learning for Directed Trees. arXiv: <https://doi.org/10.48550/arxiv.2108.08871>.

Lou, X., Hu, Y., Li, X. (2022). Linear Polytree Structural Equation Models: Structural Learning and Inverse Correlation Estimation. arXiv: <https://doi.org/10.48550/arxiv.2107.10955>

#### Examples

```
# Nonparanormal(npn) transformation
als.npn <- transformData(alsData$exprs)$data
# graph-based trees
graph <- alsData$graph
seed <- V(graph)$name[sample(1:vcount(graph), 10)]
tree1 <- SEMtree(graph, als.npn, seed=seed, type="ST", verbose=TRUE)
tree2 <- SEMtree(graph, als.npn, seed=NULL, type="MST", verbose=TRUE)
# data-driven trees
V <- colnames(als.npn)[colnames(als.npn) %in% V(graph)$name]
tree3 <- SEMtree(NULL, als.npn, seed=V, type="CAT", verbose=TRUE)
tree4 <- SEMtree(NULL, als.npn, seed=V, type="CPDAG", alpha=0.05, verbose=TRUE)
```
<span id="page-54-1"></span>Shipley.test *Missing edge testing implied by a DAG with Shipley's basis-set*

### Description

Compute all the P-values of the d-separation tests implied by the missing edges of a given acyclic graph (DAG). The conditioning set Z is represented, in a DAG, by the union of the parent sets of X and Y (Shipley, 2000). The results of every test, in a DAG, is then combined using the Fisher's statistic in an overall test of the fitted model  $C = -2*sum(log(P-value(k)))$ , where C is distributed as a chi-squared variate with  $df = 2k$ , as suggested by Shipley (2000).

#### Usage

```
Shipley.test(
  graph,
  data,
 MCX2 = FALSE,
```

```
cmax = Inf,limit = 100,
 verbose = TRUE,
  ...
)
```
#### Arguments

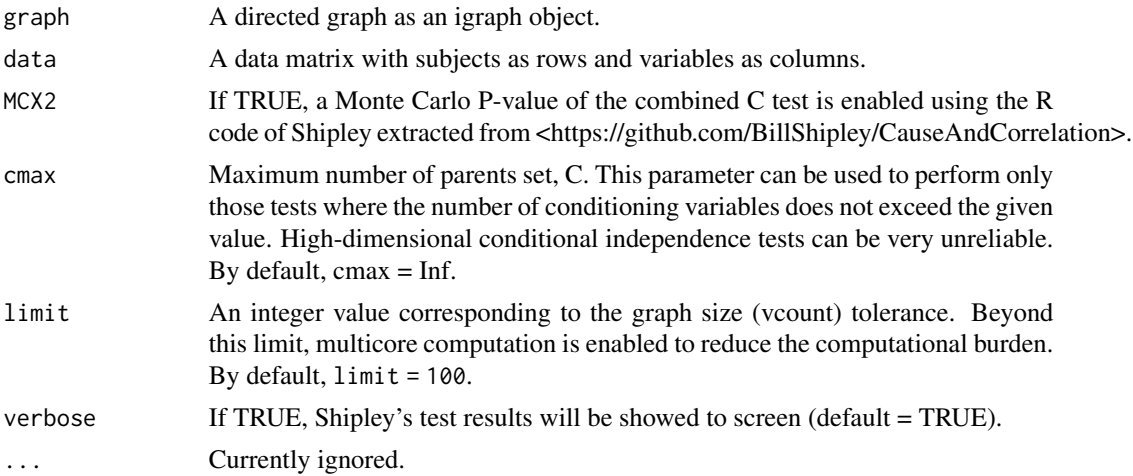

#### Value

A list of three objects: (i) "dag": the DAG used to perform the Shipley test (ii) "dsep": the data.frame of all d-separation tests over missing edges in the DAG and (iii) "ctest": the overall Shipley's' Pvalue.

### Author(s)

Mario Grassi <mario.grassi@unipv.it>

### References

Shipley B (2000). A new inferential test for path models based on DAGs. Structural Equation Modeling, 7(2): 206-218. <https://doi.org/10.1207/S15328007SEM0702\_4>

#### Examples

#}

```
#\donttest{
# Nonparanormal(npn) transformation
als.npn <- transformData(alsData$exprs)$data
sem <- SEMrun(alsData$graph, als.npn)
C_test <- Shipley.test(sem$graph, als.npn, MCX2 = FALSE)
#MC_test <- Shipley.test(sem$graph, als.npn, MCX2 = TRUE)
```
<span id="page-56-0"></span>

#### Description

Generate a summary for a constrained Gaussian Graphical Model (GGM) similar to lavaan-formated summary

### Usage

## S3 method for class 'GGM' summary(object, ...)

### Arguments

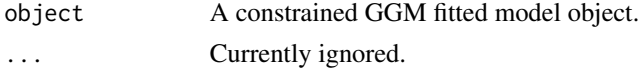

### Value

Shown the lavaan-formatted summary to console

#### Author(s)

Mario Grassi <mario.grassi@unipv.it>

#### See Also

#### [SEMrun](#page-47-1).

### Examples

```
sem0 <- SEMrun(sachs$graph, log(sachs$pkc), algo = "cggm")
summary(sem0$fit)
```
summary.RICF *RICF model summary*

### Description

Generate a summary for a RICF solver similar to lavaan-formatted summary

#### Usage

```
## S3 method for class 'RICF'
summary(object, ...)
```
### <span id="page-57-0"></span>Arguments

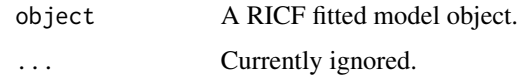

### Value

Shown the lavaan-formatted summary to console

#### Author(s)

Mario Grassi <mario.grassi@unipv.it>

#### See Also

[SEMrun](#page-47-1).

### Examples

```
sem1 <- SEMrun(sachs$graph, log(sachs$pkc), sachs$group, algo = "ricf")
summary(sem1$fit)
```
transformData *Transform data methods*

### Description

Implements various data trasformation methods with optimal scaling for ordinal or nominal data, and to help relax the assumption of normality (gaussianity) for continuous data.

### Usage

```
transformData(x, method = "npn", \dots)
```
### Arguments

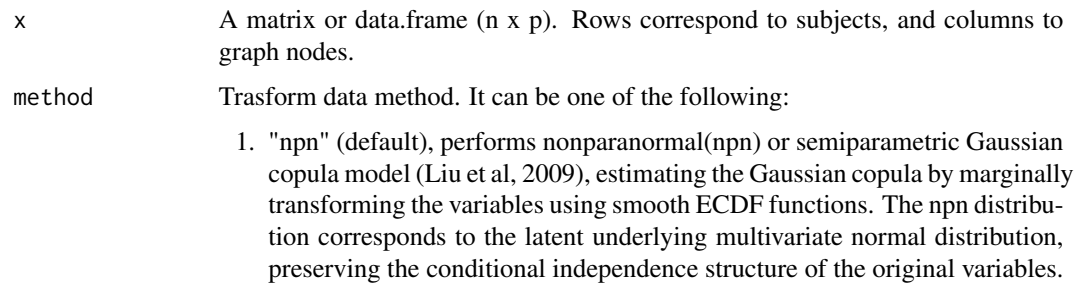

- 2. "spearman", computes a trigonometric trasformation of Spearman rho correlation for estimation of latent Gaussian correlations parameter of a nonparanormal distribution (Harris & Dorton (2013), and generates the data matrix with the exact same sample covariance matrix as the estimated one.
- 3. "kendall", computes a trigonometric trasformation of Kendall tau correlation for estimation of latent Gaussian correlations parameter of a nonparanormal distribution (Harris & Dorton (2013), and generates the data matrix with the exact same sample covariance matrix as the estimated one.
- 4. "polychoric", computes the polychoric correlation matrix and generates the data matrix with the exact same sample covariance matrix as the estimated one. The polychoric correlation (Olsson, 1974) is a measure of association between two ordinal variables. It is based on the assumption that two latent bivariate normally distributed random variables generate couples of ordinal scores. Tetrachoric (two binary variables) and biserial (an ordinal and a numeric variables) correlations are special cases.
- 5. "lineals", performs optimal scaling in order to achieve linearizing transformations for each bivariate regression between pairwise variables for subsequent structural equation models using the resulting correlation matrix computed on the transformed data (de Leeuw, 1988).
- 6. "mca", performs optimal scaling of categorical data by Multiple Correspondence Analysis (MCA, a.k.a homogeneity analysis) maximizing the first eigenvalues of the trasformed correlation matrix. The estimates of the corresponding structural parameters are consistent if the underlying latent space of the observed variables is unidimensional.

... Currently ignored.

#### Details

Nonparanormal trasformation is computationally very efficient and only requires one ECDF pass of the data matrix. Polychoric correlation matrix is computed with the lavCor() function of the lavaan package. Optimal scaling (lineals and mca) is performed with the lineals() and corAspect() functions of the aspect package (Mair and De Leeuw, 2008). To note, SEM fitting of the generate data (fake data) must be done with a covariance-based method and bootstrap SE, i.e., with SEMrun(..., algo="ricf", n\_rep=1000).

#### Value

A list of 2 objects is returned:

- 1. "data", the matrix  $(n \times p)$  of n observations and p transformed variables or the matrix  $(n \times p)$ of simulate observations based on the selected correlation matrix.
- 2. "catscores", the category weights for "lineals" or "mca" methods or NULL otherwise.

#### Author(s)

Mario Grassi <mario.grassi@unipv.it>

#### References

Liu H, Lafferty J, and Wasserman L (2009). The Nonparanormal: Semiparametric Estimation of High Dimensional Undirected Graphs. Journal of Machine Learning Research 10(80): 2295-2328

Harris N, and Drton M (2013). PC Algorithm for Nonparanormal Graphical Models. Journal of Machine Learning Research 14 (69): 3365-3383

Olsson U (1979). Maximum likelihood estimation of the polychoric correlation coefficient. Psychometrika, 44(4), 443-460.

Mair P, and De Leeuw J (2008). Scaling variables by optimizing correlational and non-correlational aspects in R. Journal of Statistical Software, 32(9), 1-23.

de Leeuw J (1988). Multivariate analysis with linearizable regressions. Psychometrika, 53, 437- 454.

#### Examples

```
#... with continuous ALS data
graph<- alsData$graph
data<- alsData$exprs; dim(data)
X<- data[, colnames(data) %in% V(graph)$name]; dim(X)
npn.data<- transformData(X, method="npn")
sem0.npn<- SEMrun(graph, npn.data$data, algo="cggm")
mvnS.data<- transformData(X, method="spearman")
sem0.mvnS<- SEMrun(graph, mvnS.data$data, algo="cggm")
mvnK.data<- transformData(X, method="kendall")
sem0.mvnK<- SEMrun(graph, mvnK.data$data, algo="cggm")
#...with ordinal (K=4 categories) ALS data
Xord \leftarrow data-frame(X)Xord <- as.data.frame(lapply(Xord, cut, 4, labels = FALSE))
colnames(Xord) <- sub("X", "", colnames(Xord))
mvnP.data<- transformData(Xord, method="polychoric")
sem0.mvnP<- SEMrun(graph, mvnP.data$data, algo="cggm")
#...with nominal (K=4 categories) ALS data
mca.data<- transformData(Xord, method="mca")
sem0.mca<- SEMrun(graph, mca.data$data, algo="cggm")
mca.data$catscores
gplot(sem0.mca$graph, l="fdp", main="ALS mca")
# plot colored graphs
#par(mfrow=c(2,2), mar=rep(1,4))
#gplot(sem0.npn$graph, l="fdp", main="ALS npm")
#gplot(sem0.mvnS$graph, l="fdp", main="ALS mvnS")
#gplot(sem0.mvnK$graph, l="fdp", main="ALS mvnK")
#gplot(sem0.mvnP$graph, l="fdp", main="ALS mvnP")
```
<span id="page-60-1"></span><span id="page-60-0"></span>

# Description

Add data-driven edge and node weights to the input graph.

## Usage

```
weightGraph(graph, data, group = NULL, method = "r2z", limit = 10000, ...)
```
# Arguments

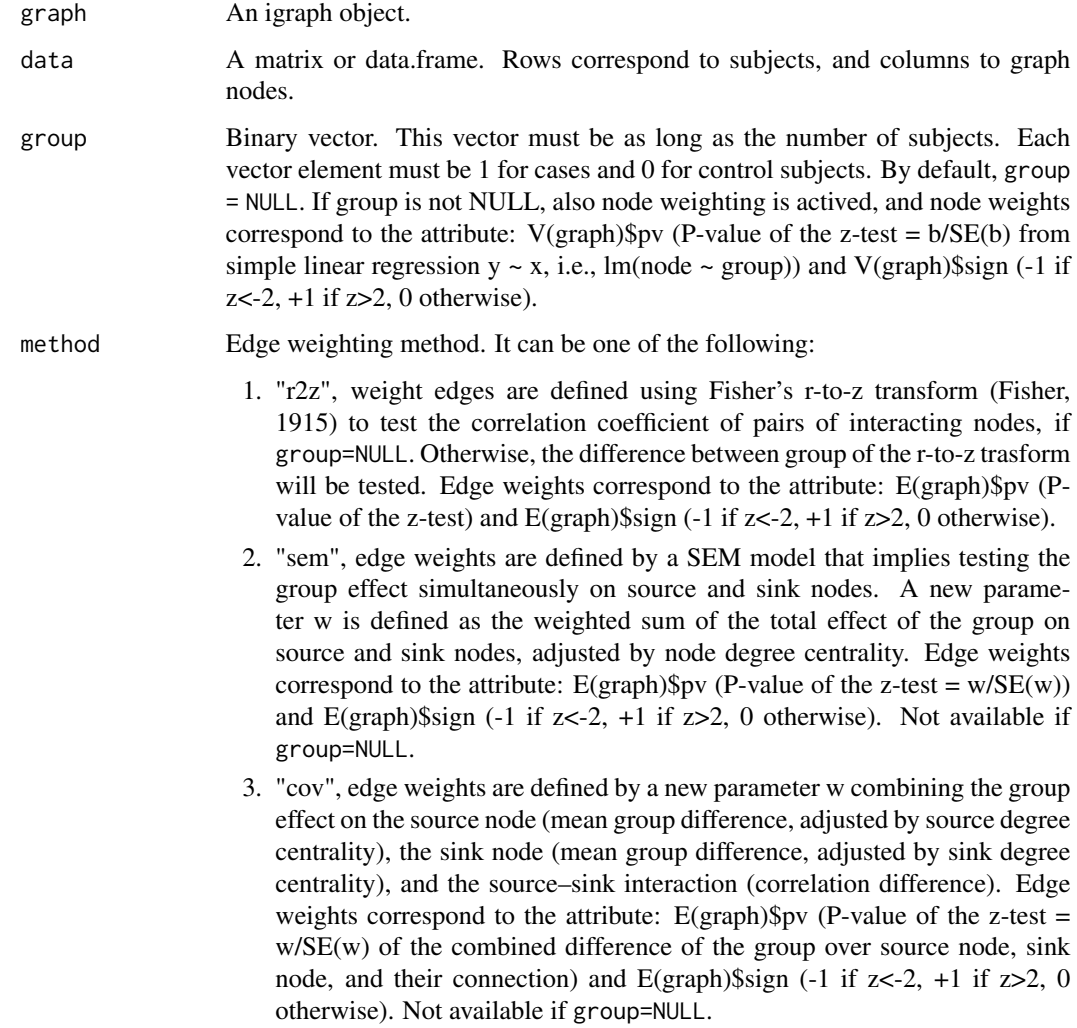

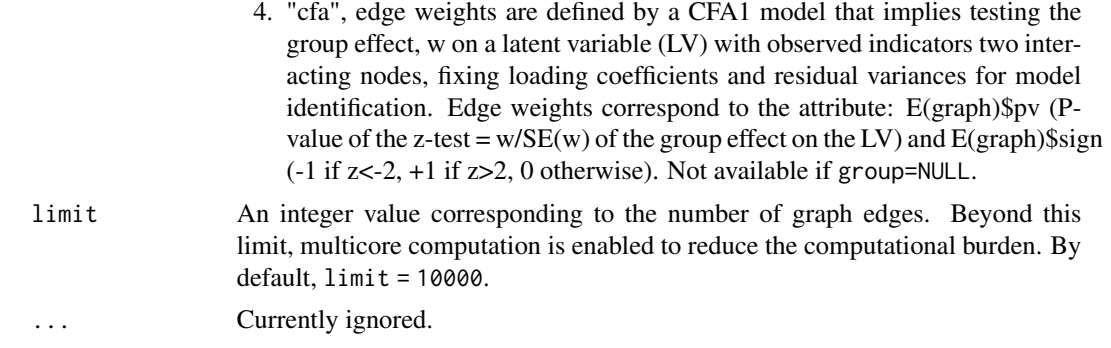

### Value

A weighted graph, as an igraph object.

#### Author(s)

Mario Grassi <mario.grassi@unipv.it>

#### References

Grassi M, Tarantino B (2023). [Supplementary material of] SEMtree: tree-based structure learning methods with structural equation models. Bioinformatics, 39 (6), 4829-4830 <https://doi.org/10.1093/bioinformatics/btad37

Fisher RA (1915). Frequency Distribution of the Values of the Correlation Coefficient in Samples from an Indefinitely Large Population. Biometrika, 10(4), 507–521. <doi:10.2307/2331838>

### Examples

```
# Graph weighting
G <- weightGraph(graph = sachs$graph,
                 data = log(sachs$pkc),
                 group = sachs$group,
                 method = "r2z")# New edge attributes
head(E(G)$pv); summary(E(G)$pv)
head(E(G)$zsign); table(E(G)$zsign)
# New node attributes
```

```
head(V(G)$pv); summary(V(G)$pv)
head(V(G)$zsign); table(V(G)$zsign)
```
# <span id="page-62-0"></span>Index

alsData, [2](#page-1-0) ancestors *(*ancestry*)*, [3](#page-2-0) ancestry, [3](#page-2-0) boot, *[35](#page-34-0)* cluster\_leading\_eigen, *[39](#page-38-0)* clusterGraph, [4,](#page-3-0) *[7](#page-6-0)*, *[10](#page-9-0)*, *[12](#page-11-0)*, *[22](#page-21-0)*, *[24](#page-23-0)*, *[43](#page-42-0)* clusterScore, *[5](#page-4-0)*, [6,](#page-5-0) *[10](#page-9-0)* colorGraph, [8](#page-7-0) cplot, *[5](#page-4-0)*, *[7](#page-6-0)*, [10](#page-9-0) dagitty2graph, [11](#page-10-0) descendants *(*ancestry*)*, [3](#page-2-0) extractClusters, [11](#page-10-0) factor.analysis, [13](#page-12-0) fitAncestralGraph, *[51](#page-50-0)* fitConGraph, *[38](#page-37-0)*, *[51](#page-50-0)* glasso, *[41](#page-40-0)* glmnet, *[40,](#page-39-0) [41](#page-40-0)* gplot, [14](#page-13-0) graph2dag, [16,](#page-15-0) *[39](#page-38-0)*, *[41](#page-40-0)* graph2dagitty, [17](#page-16-0) graph2lavaan, [18](#page-17-0) impliedConditionalIndependencies, *[21](#page-20-0)* kegg, [18](#page-17-0) kegg.pathways, [19](#page-18-0) lavaan, *[47](#page-46-0)*, *[50](#page-49-0)* lavaan2graph, [20](#page-19-0) lavOptions, *[50](#page-49-0)* localCI.test, [21](#page-20-0) localTests, *[21](#page-20-0)*

mergeNodes, *[7](#page-6-0)*, [22](#page-21-0) modelSearch, [24,](#page-23-0) *[42](#page-41-0)* orientEdges, [27,](#page-26-0) *[54](#page-53-0)* p.adjust, *[8](#page-7-0)*, *[26](#page-25-0)*, *[30](#page-29-0)*, *[36](#page-35-0)*, *[38](#page-37-0)*, *[44](#page-43-0)[–46](#page-45-0)* pairwiseMatrix, [28](#page-27-0) parameterEstimates, [29](#page-28-0) parents *(*ancestry*)*, [3](#page-2-0) pathFinder, [30](#page-29-0) pcor.shrink, *[50](#page-49-0)* properties, [31](#page-30-0) protoclust, *[22](#page-21-0)* resizeGraph, *[25](#page-24-0)*, [32](#page-31-0) sachs, [34](#page-33-0) SEMace, *[30](#page-29-0)*, [35,](#page-34-0) *[43](#page-42-0)* SEMbap, *[33](#page-32-0)*, [37](#page-36-0) SEMdag, *[33](#page-32-0)*, [40](#page-39-0) SEMdci, [43](#page-42-0) SEMgsa, [45](#page-44-0) SEMpath, *[30](#page-29-0)*, [47](#page-46-0) SEMrun, *[8](#page-7-0)*, *[43](#page-42-0)*, [48,](#page-47-0) *[57,](#page-56-0) [58](#page-57-0)* SEMtree, [52](#page-51-0) Shipley.test, *[37,](#page-36-0) [38](#page-37-0)*, [55](#page-54-0) siblings *(*ancestry*)*, [3](#page-2-0) summary.GGM, [57](#page-56-0) summary.RICF, [57](#page-56-0) transformData, [58](#page-57-0) weightGraph, *[16](#page-15-0)*, *[25](#page-24-0)*, *[53](#page-52-0)*, [61](#page-60-0)